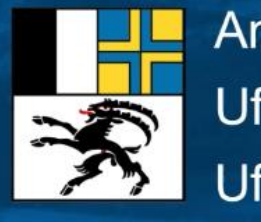

Amt für Natur und Umwelt Uffizi per la natira e l'ambient Ufficio per la natura e l'ambiente

# **Die elektronische Entsorgungserklärung für Bauabfälle (eEBA)**

Online-Schulung zur Einführung der eEBA

### Ansprechpartner beim Kanton

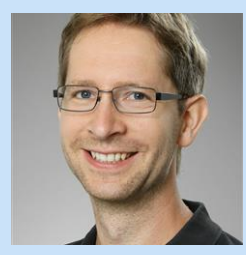

**Christian Marchesi** dipl. Biologe

Materialgewinnung, Bauabfallbewirtschaftung, Bauschadstoffe, Korrosionsschutz

081 257 29 69 [christian.marchesi@anu.gr.ch](mailto:christian.marchesi@anu.gr.ch)

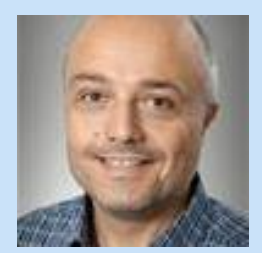

**Martin Seifert** dipl. Bauleiter Tiefbau

Sammel- und Sortierplätze, Baustellenkontrollen

081 257 29 56 [martin.seifert@anu.gr.ch](mailto:martin.seifert@anu.gr.ch)

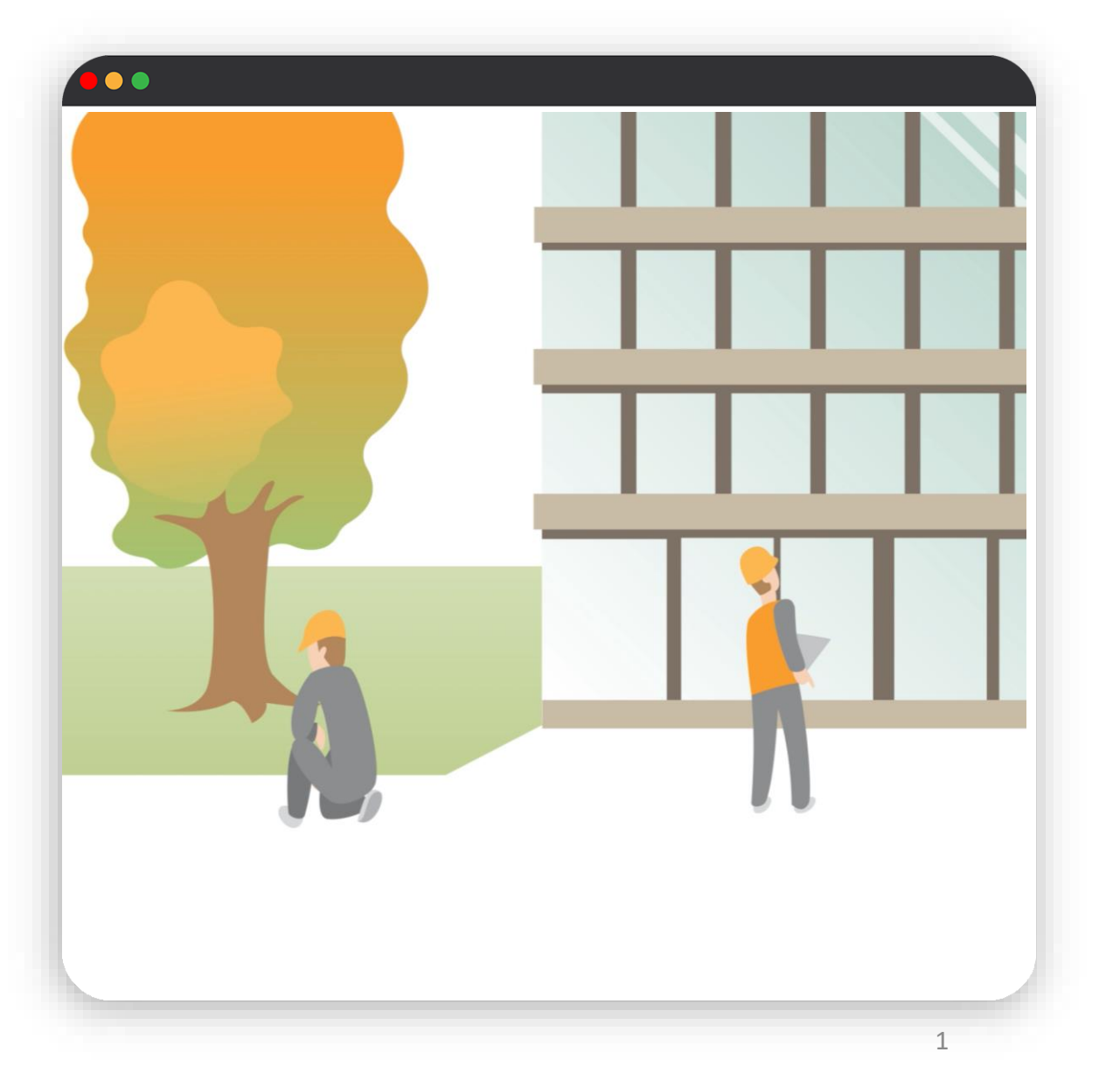

**Block I – EBA: Wann und weshalb?**

**Block II – Schritt für Schritt durch die eEBA**

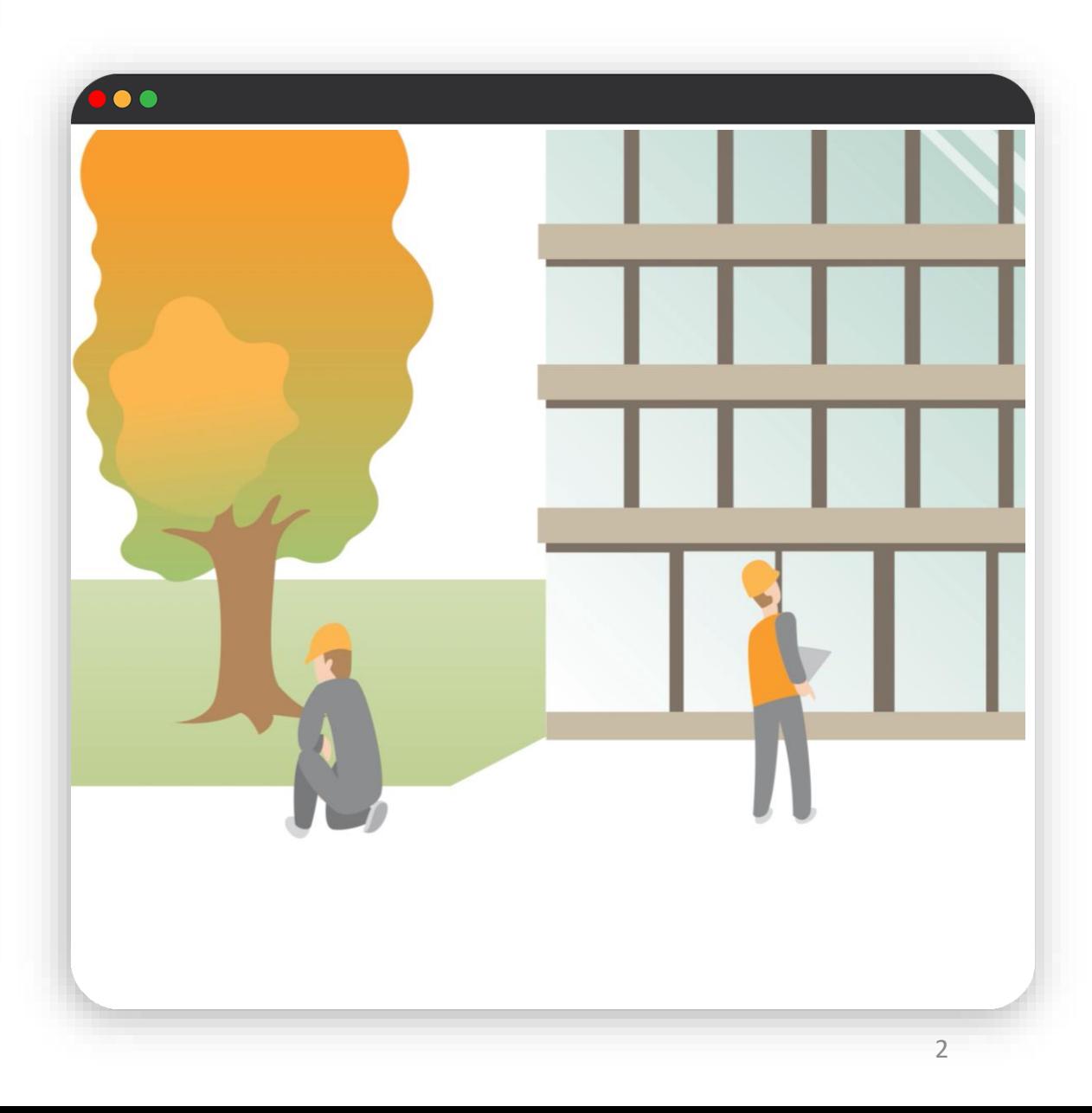

#### **Block I – EBA: Wann und weshalb?**

I.I Hintergrund I.II. Gesetzliche Grundlagen I.III. Grundlegendes zur EBA

**Block II – Schritt für Schritt durch die eEBA**

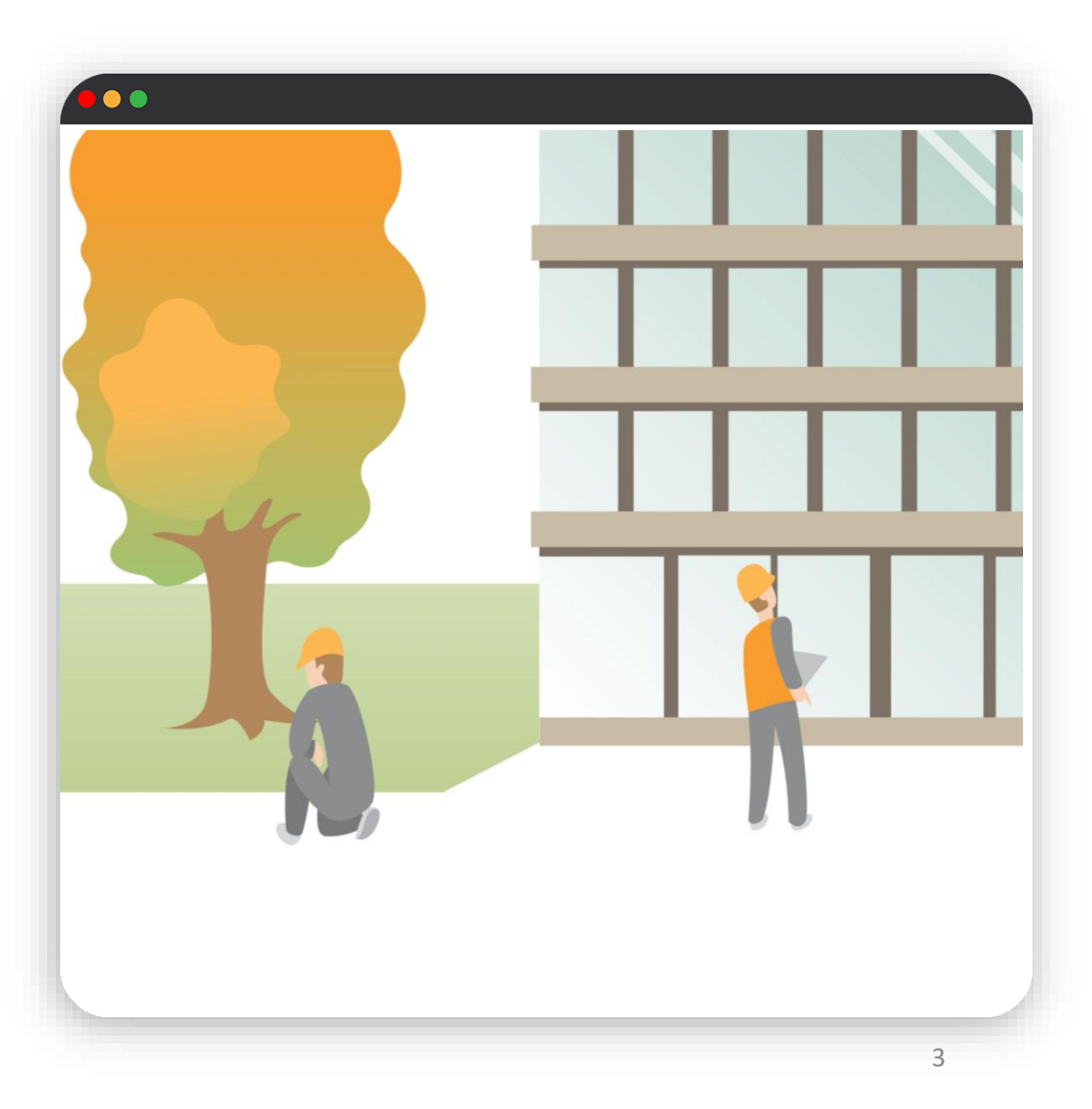

**Block I – EBA: Wann und weshalb?**

**Block II – Schritt für Schritt durch die eEBA**

II.I Erste Schritte II.II die Module der eEBA II.III. einreichen der Entsorgungserklärung

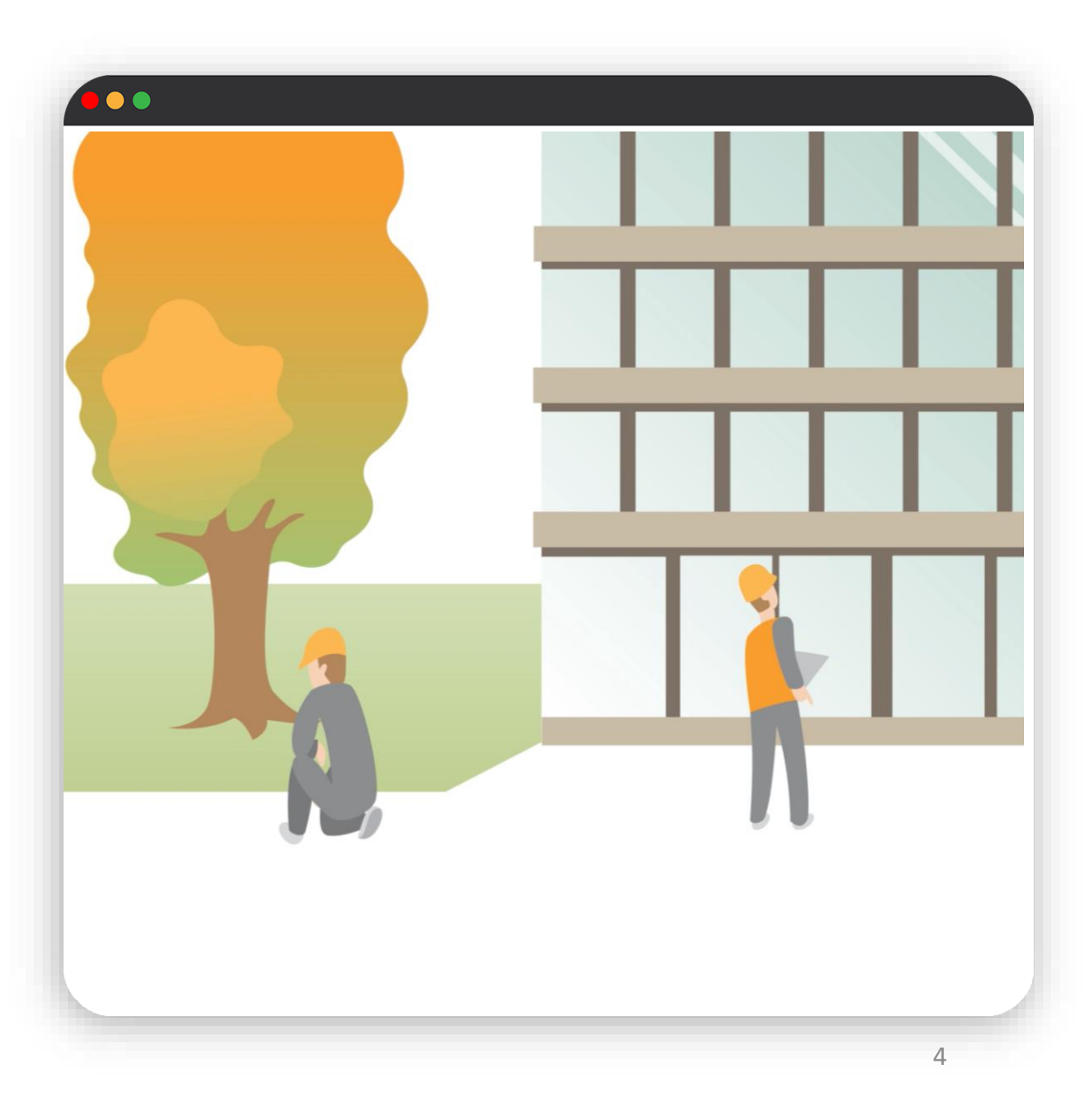

**Block I – EBA: Wann und weshalb?**

**Block II – Schritt für Schritt durch die eEBA**

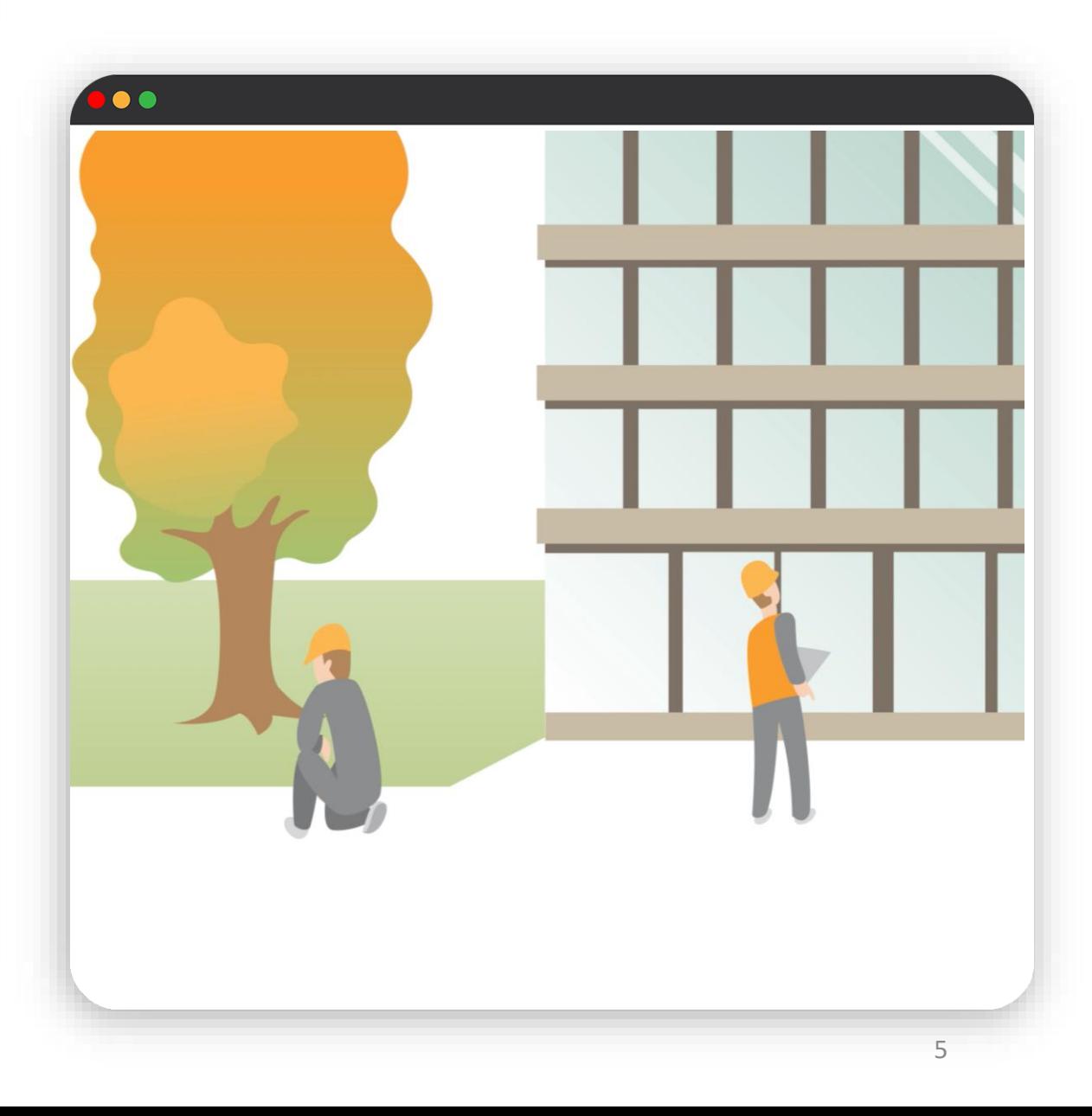

**Bauabfälle bilden den grössten Abfallstrom in der Schweiz**

**Bauabfälle sind oft durch Schadstoffe belastet**

**Handlungsbedarf**

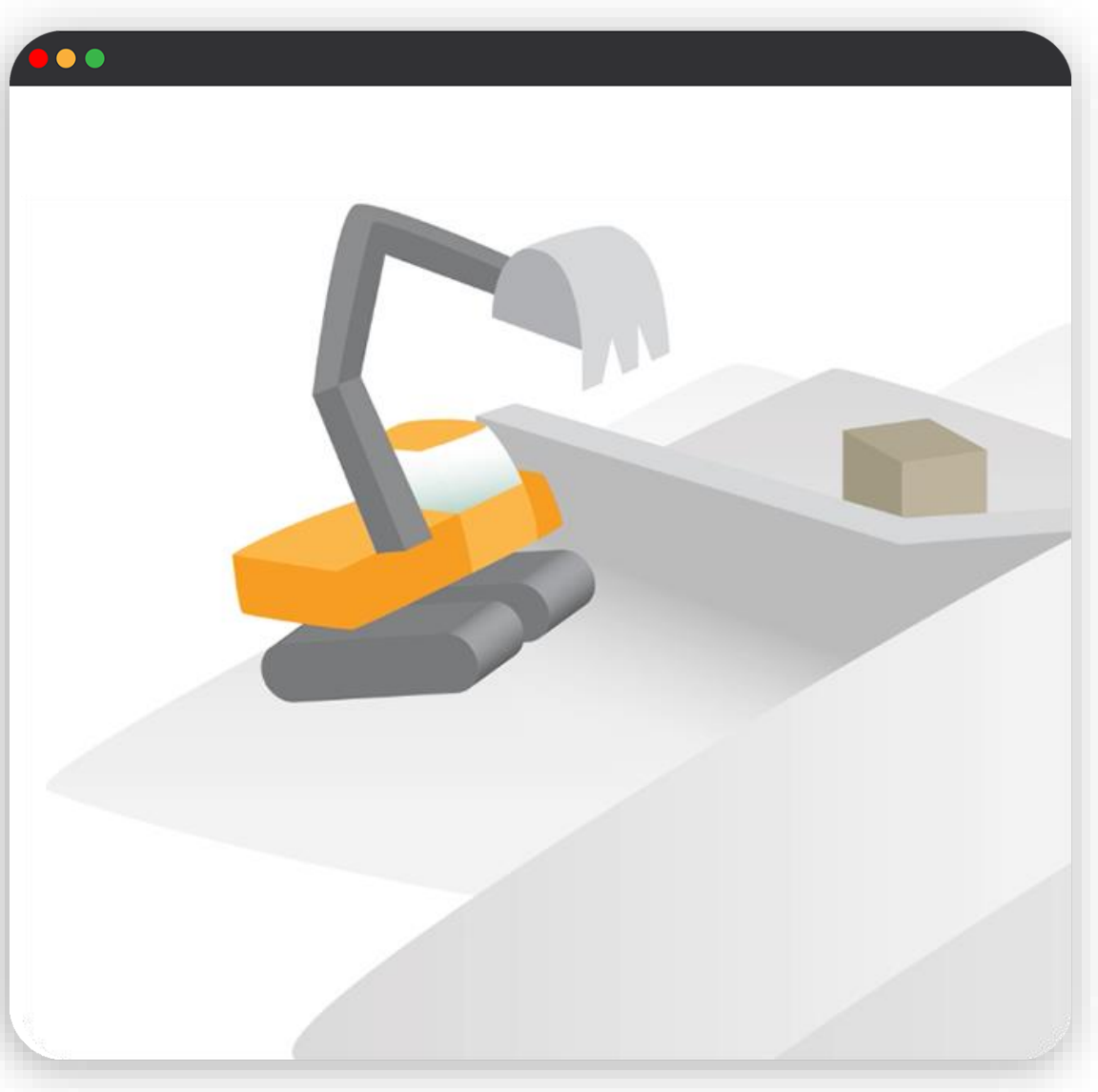

#### **Bauabfälle bilden den grössten Abfallstrom in der Schweiz**

Grosse Menge an mineralischen Rohstoffen in Strassen, Gebäuden und anderen Bauten

Fallen bei Rück-/ Umbau als Bauabfall an

**Bauabfälle sind oft durch Schadstoffe belastet**

**Handlungsbedarf**

 $\bullet$ 

7

**Bauabfälle bilden den grössten Abfallstrom in der Schweiz**

#### **Bauabfälle sind oft durch Schadstoffe belastet**

Umwelt- und gesundheitsgefährdende Stoffe gefährden Mensch und Umwelt.

### **Handlungsbedarf**

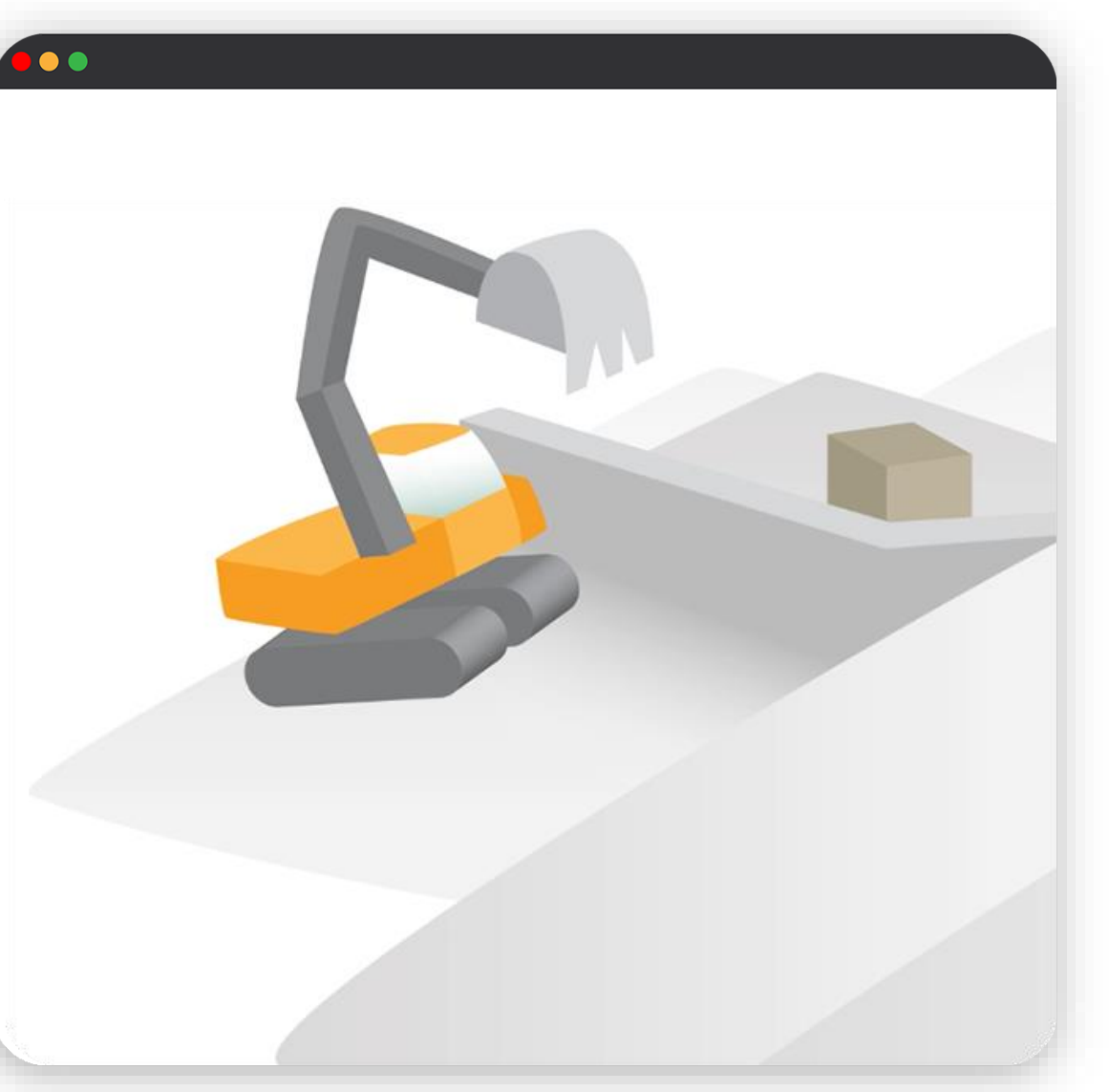

**Bauabfälle bilden den grössten Abfallstrom in der Schweiz**

**Bauabfälle sind oft durch Schadstoffe belastet**

**Handlungsbedarf**

Stoffkreisläufe müssen geschlossen und Rohstoffe wiederverwertet werden

Belastetes Material muss umweltgerecht entsorgt werden

Ressourceneinsparung, Schutz von Mensch und Umwelt, Schonung von knappem **Deponieraum** 

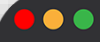

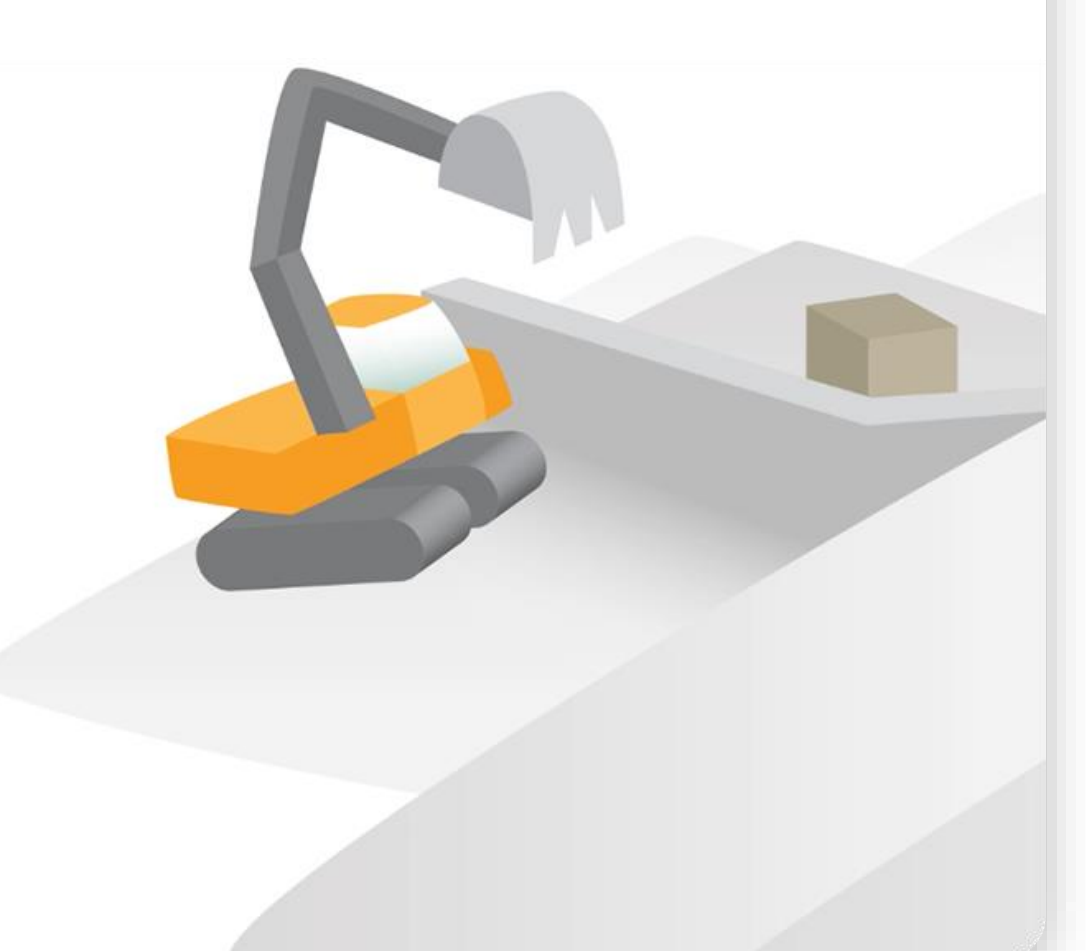

### I.II. Gesetzliche Grundlagen

**2016: Neue nationale Abfallverordnung tritt in Kraft**

**Umsetzung im Kanton Graubünden**

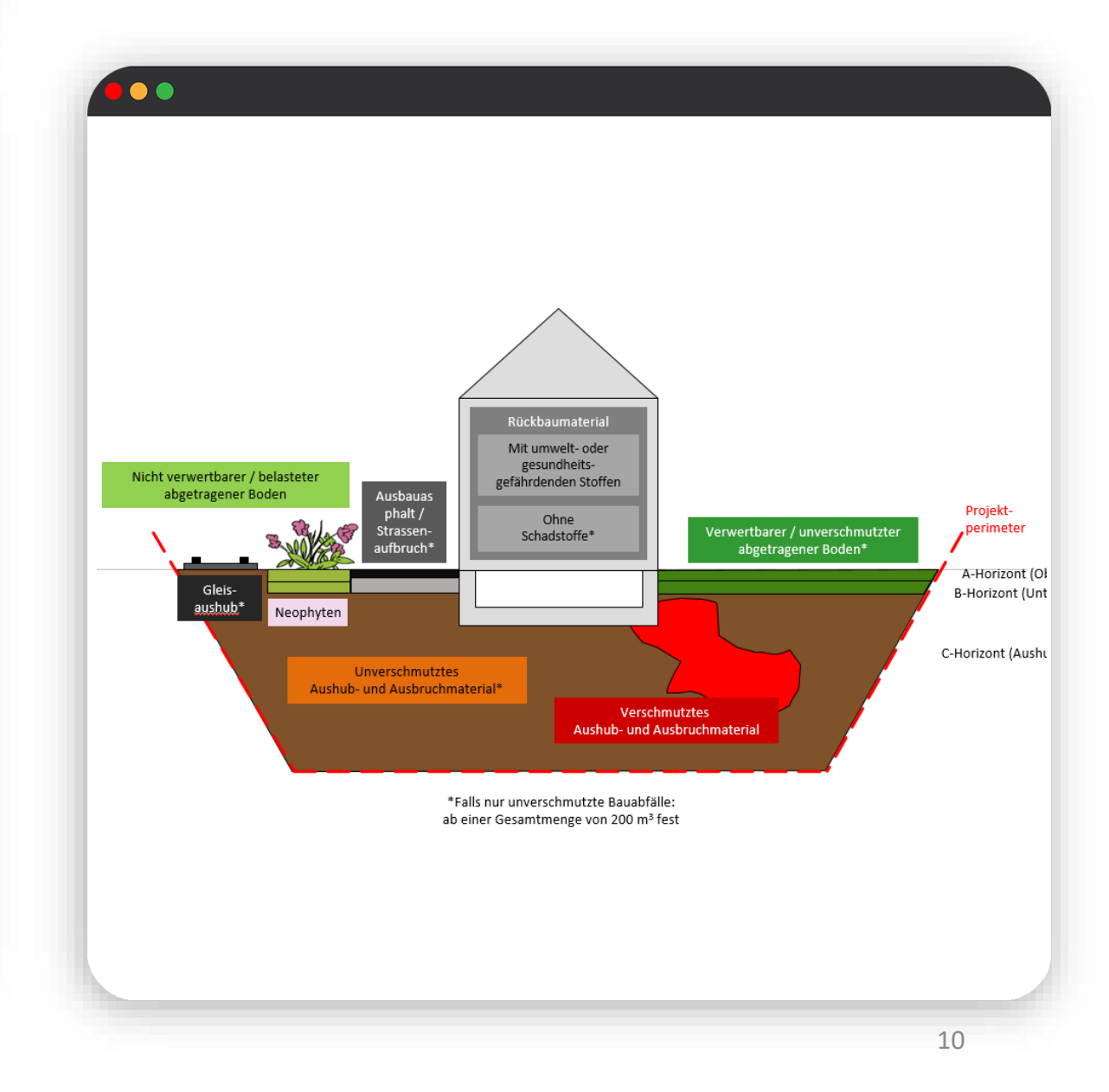

### I.II. Gesetzliche Grundlagen

### **2016: Neue nationale Abfallverordnung tritt in Kraft**

Bauherrschaft muss Angaben machen zu:

Art, Qualität und Menge der anfallenden Abfälle und vorgesehen Entsorgung

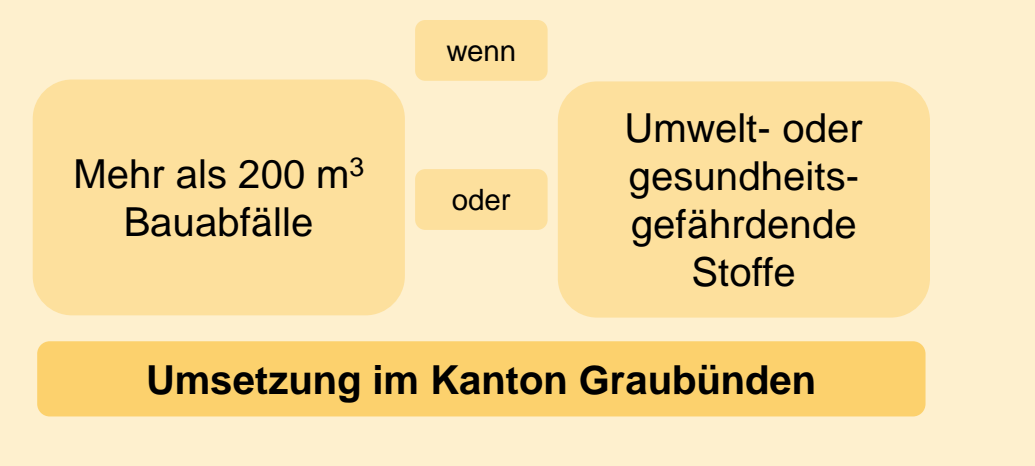

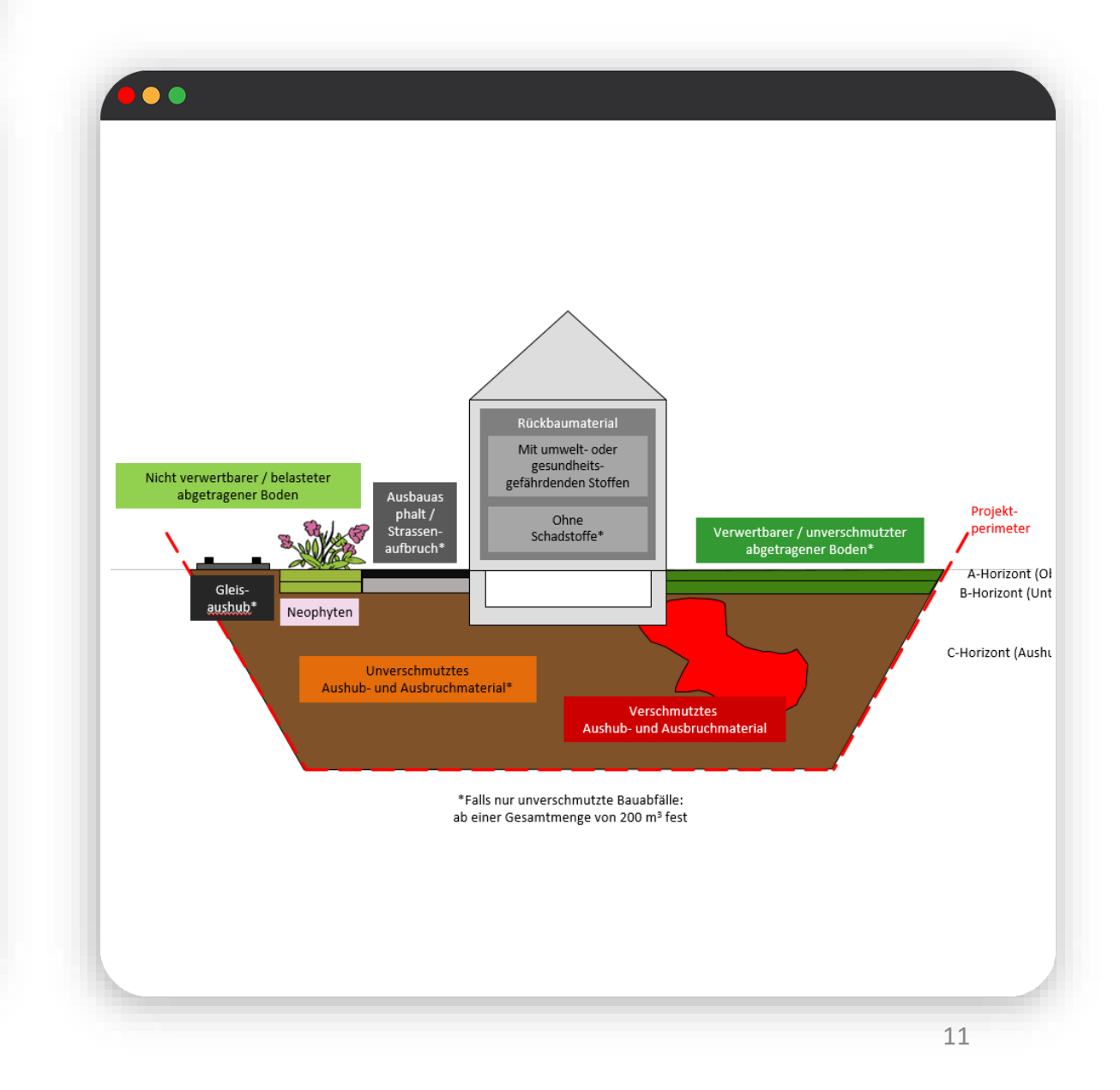

### I.II. Gesetzliche Grundlagen

#### **2016: Neue nationale Abfallverordnung tritt in Kraft**

#### **Umsetzung im Kanton Graubünden**

Entsorgungserklärung für Bauabfälle des Amtes für Natur und Umwelt (ANU)

Formular Nr. BF017, Papierformular

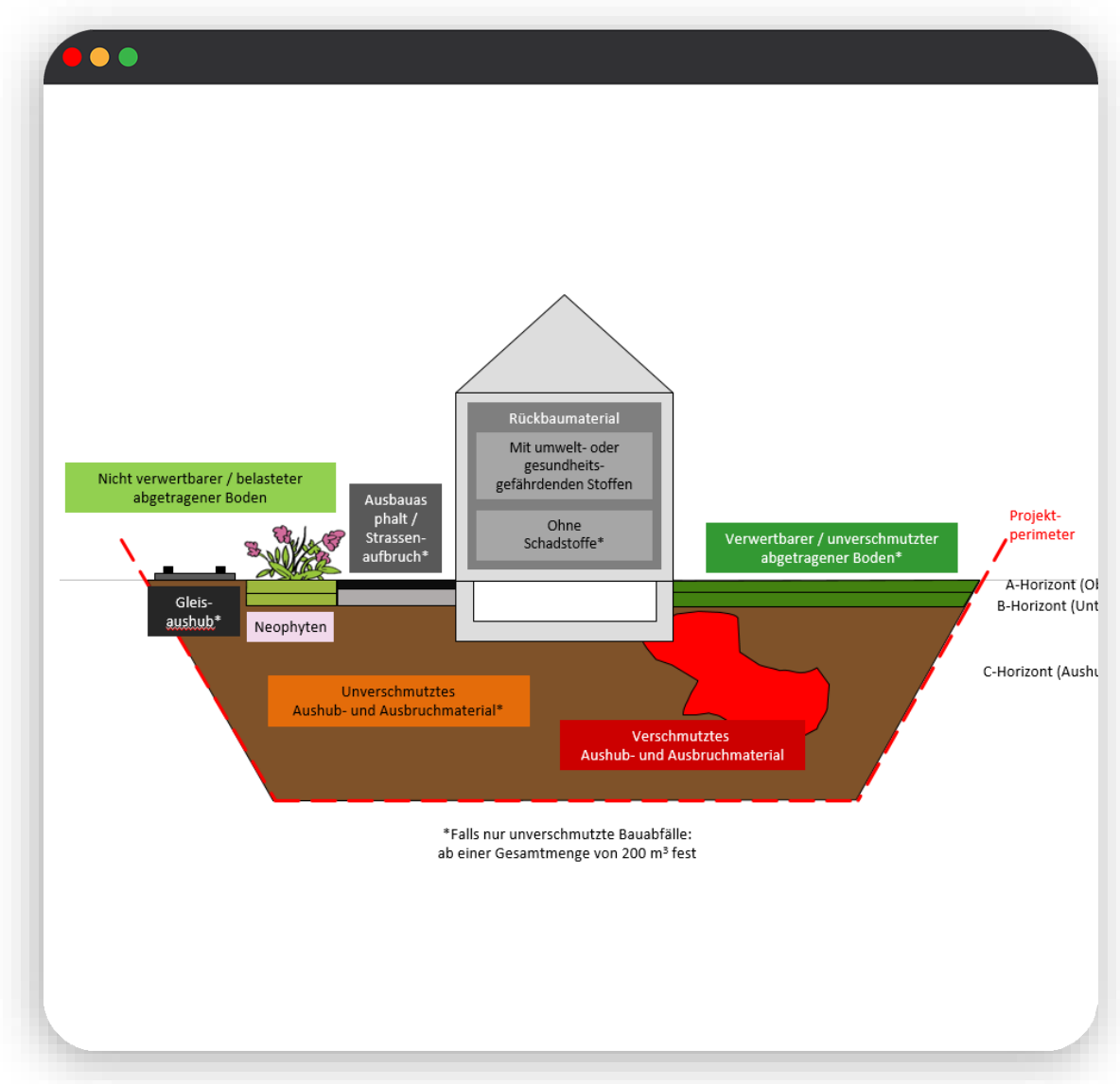

**Elemente der Entsorgungserklärung**

**Prozess**

**Neu: Digitale Lösung**

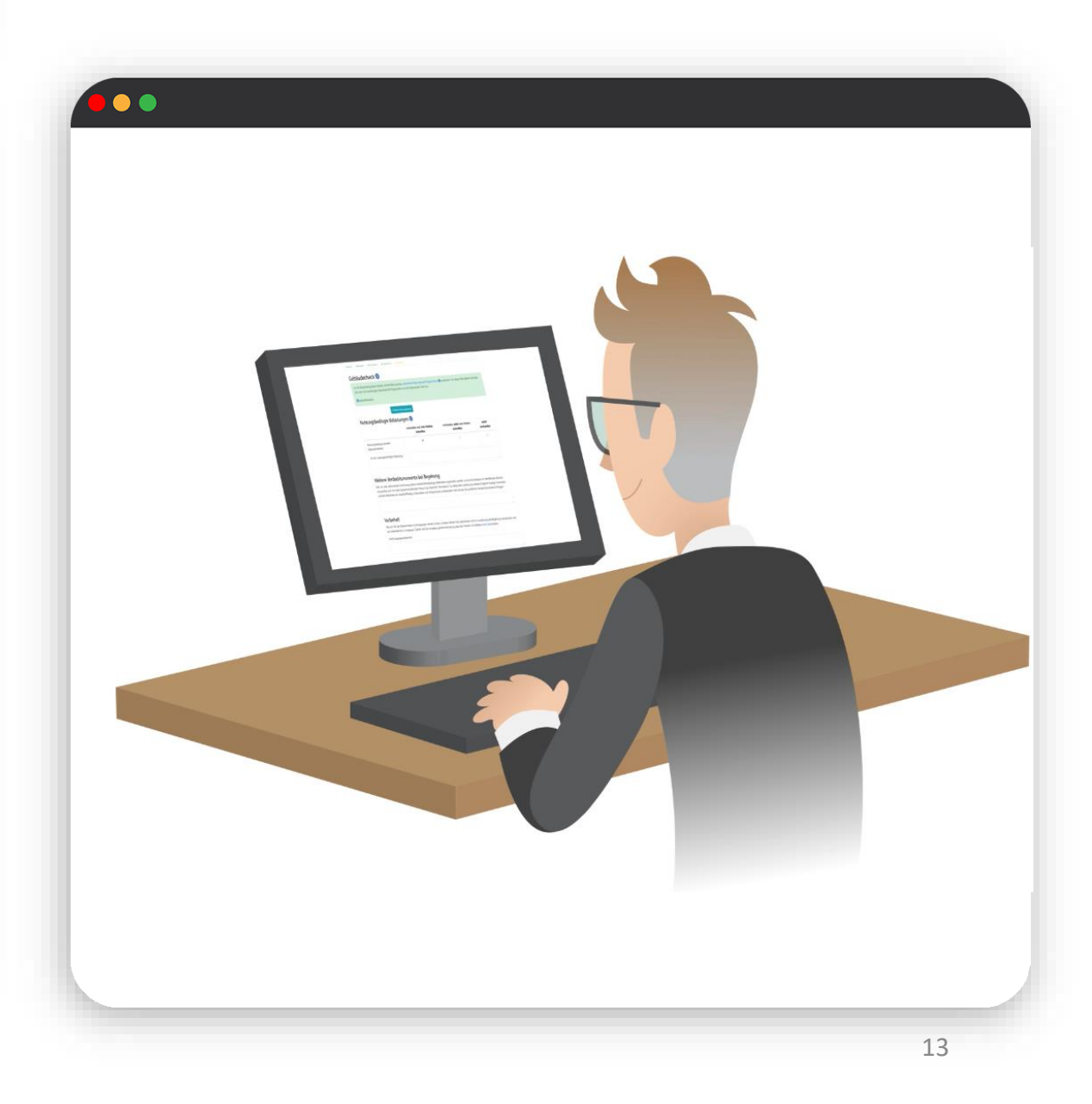

### **Elemente der Entsorgungserklärung**

Grundsätzliche Angaben zum Bauvorhaben

Gebäude-Check, ggf. mit Gutachten durch Fachperson

Check Boden und Aushub, ggf. mit Gutachten durch Fachpersonen

Entsorgungskonzept

**Prozess**

**Neu: Digitale Lösung**

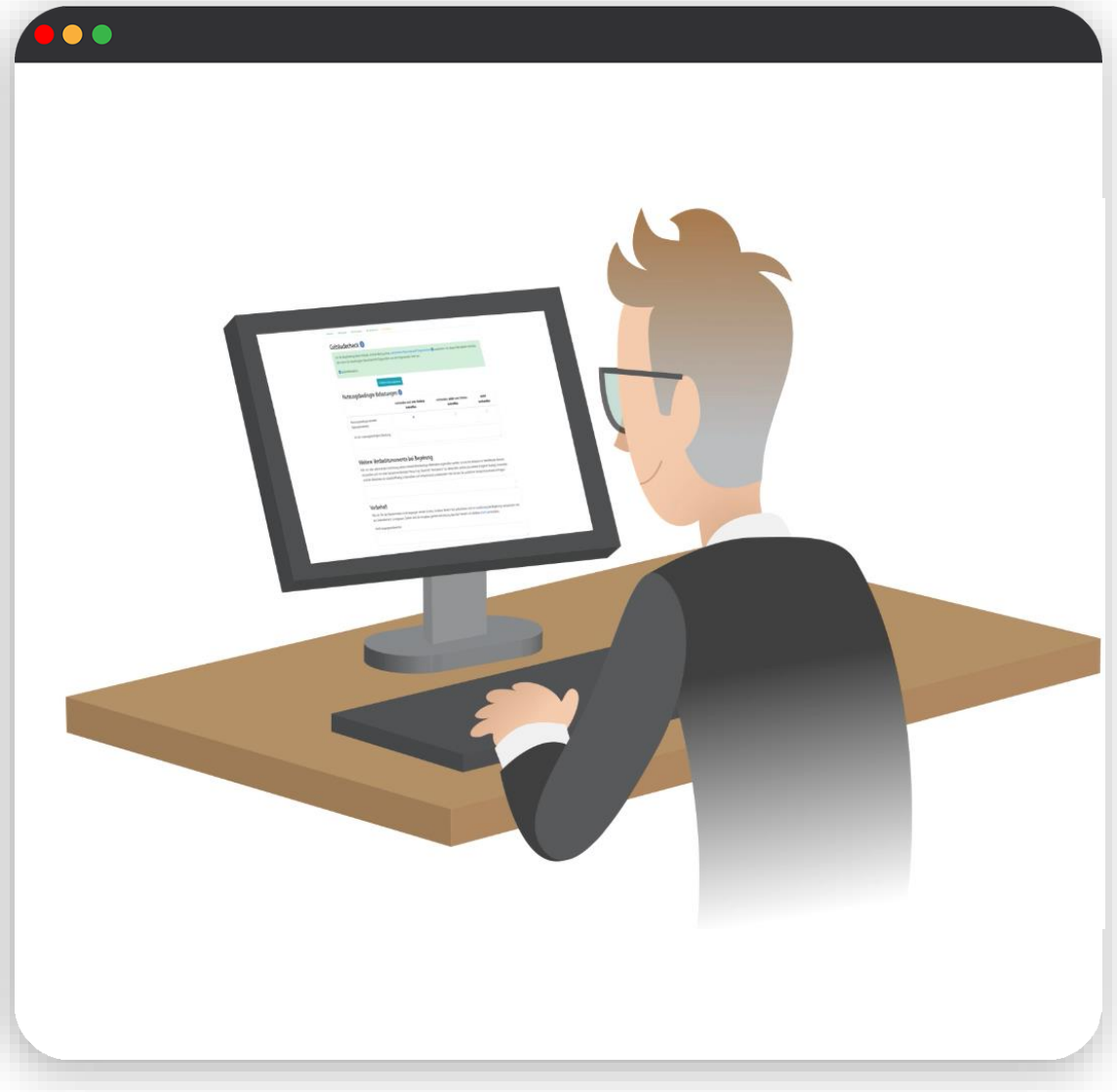

### **Elemente der Entsorgungserklärung**

#### **Prozess**

Ausfüllen der EBA durch Bauherrschaft, ggf. Beizug von Fachpersonen

Zuständige Gemeinde prüft und bewilligt im Rahmen des Baubewilligungsgesuchs

Falls nötig wird das ANU für die Beurteilung beigezogen

### **Neu: Digitale Lösung**

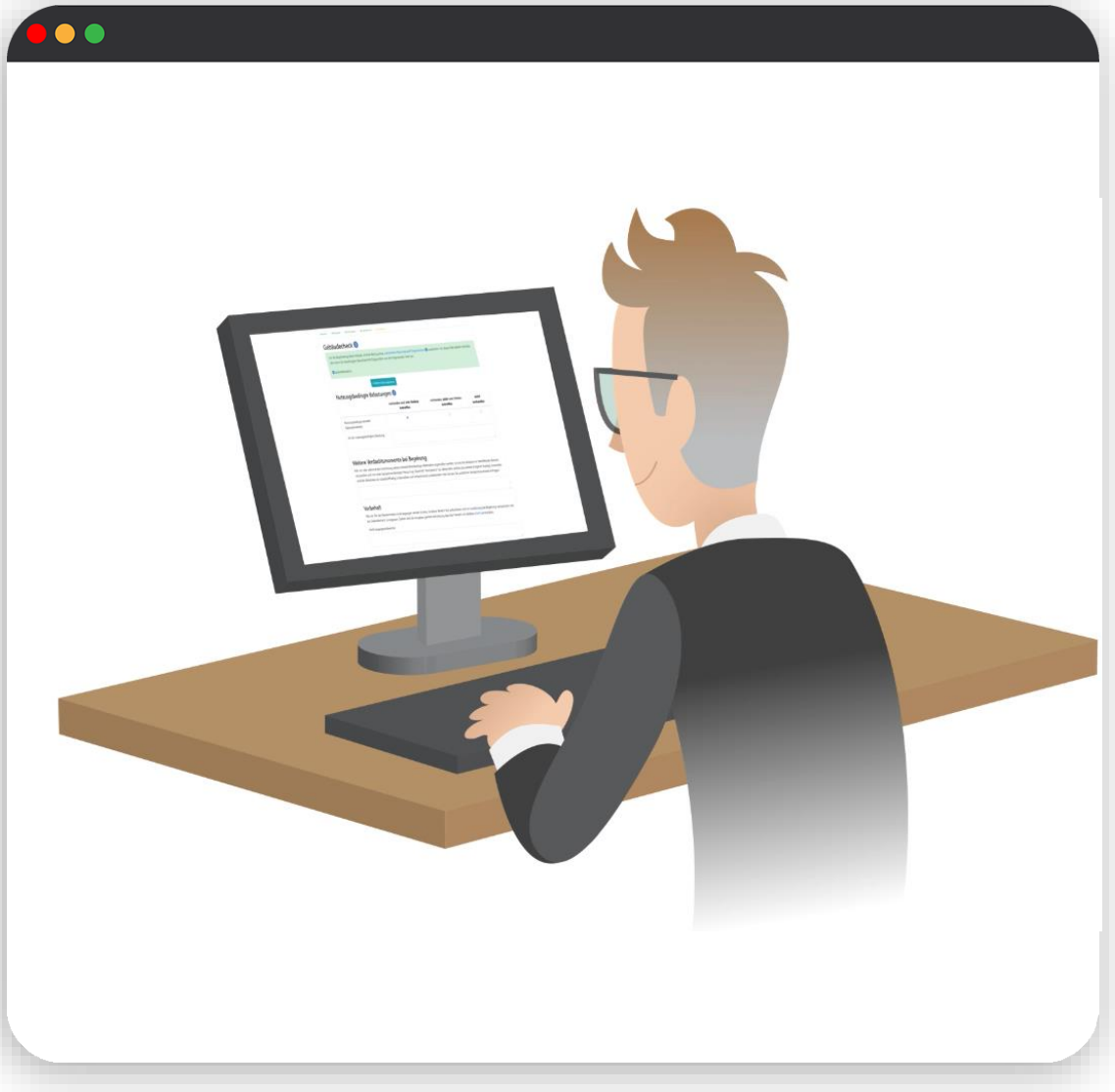

**Elemente der Entsorgungserklärung**

**Prozess**

### **Neu: Digitale Lösung**

Papierformular wird mittelfristig durch digitale Lösung abgelöst

Service weist auf alle notwendige Schritte hin und prüft die Vollständigkeit Ihrer Angaben

Gutachten von Fachpersonen werden direkt in den Service hochgeladen

Entsorgungserklärung muss ausgedruckt und samt Beilagen dem Baugesuch beigelegt werden

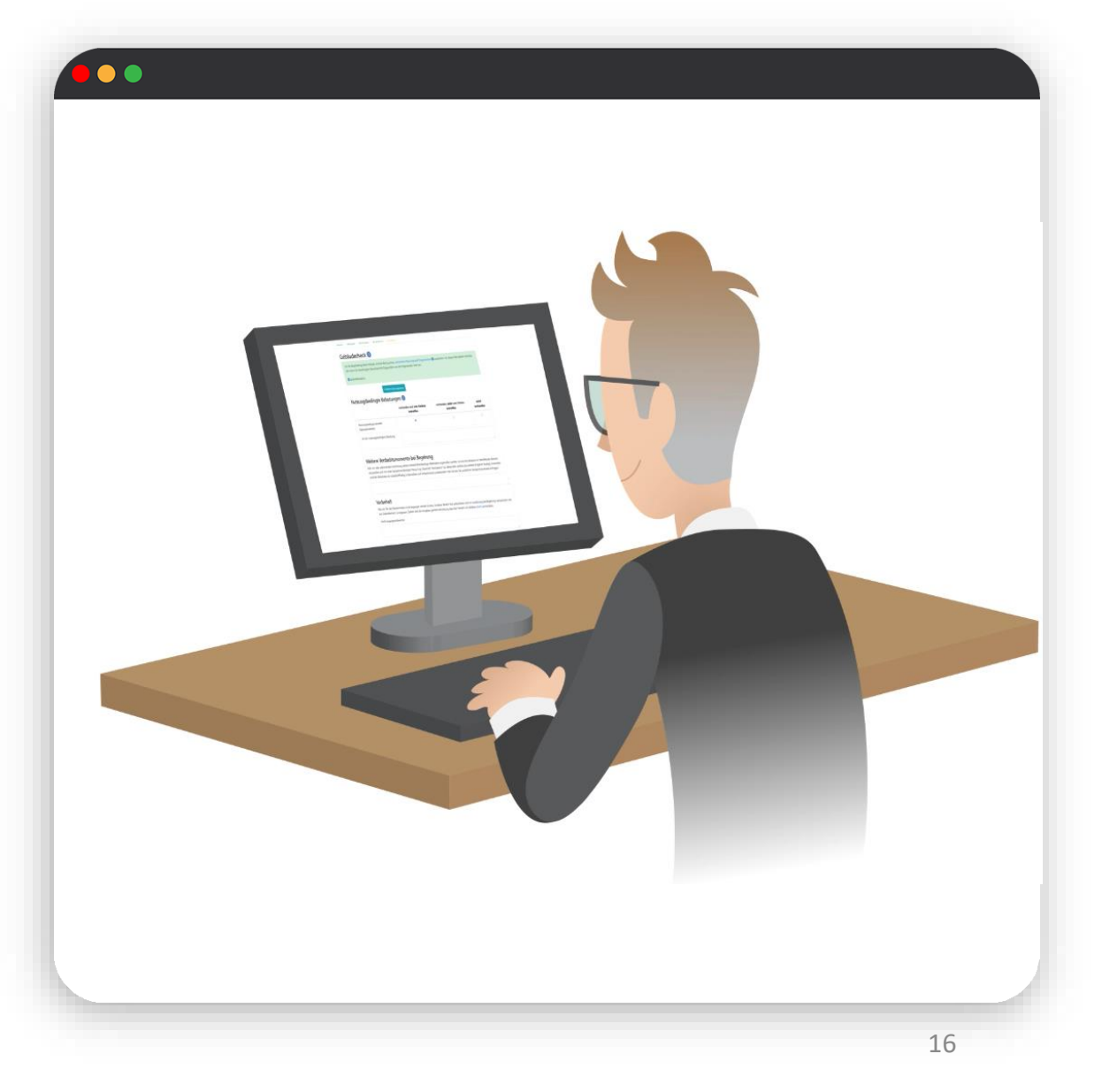

**Registrierung und Anmeldung**

**Formulare verwalten**

### ENTSORGUNGSERKLÄRUNG FÜR BAUABFÄLLE

 $\bullet$ 

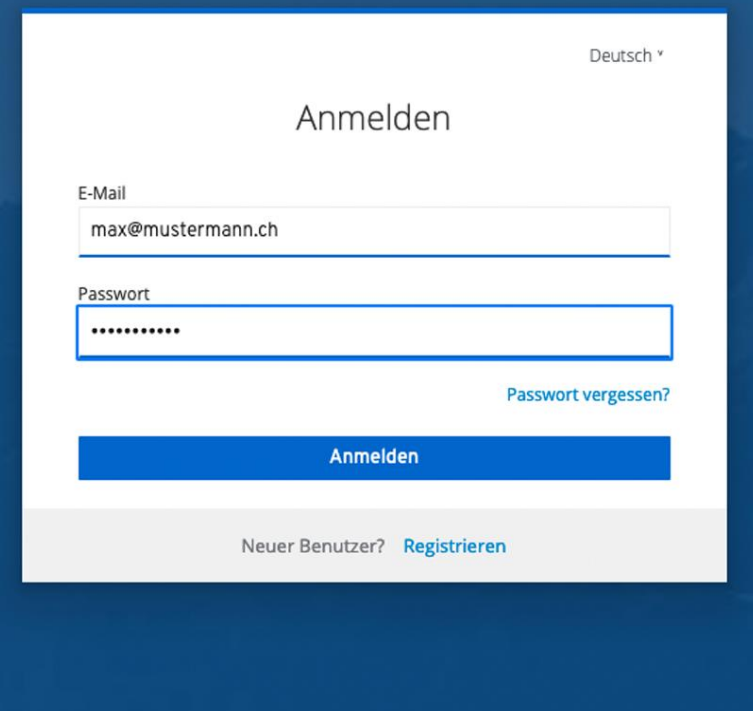

### **Registrierung und Anmeldung**

Öffnen Sie in Ihrem Browser [https://eba.gr.ch](http://www.eba.gr.ch/)

Melden Sie sich an oder klicken Sie auf "Registrieren"

Bei neuer Registrierung: Sie erhalten eine E-Mail mit Bestätigungs-Link. Bitte prüfen Sie auch Ihren Spamordner

#### **Formulare verwalten**

### ENTSORGUNGSERKLÄRUNG FÜR BAUABFÄLLE

 $\bullet$   $\bullet$ 

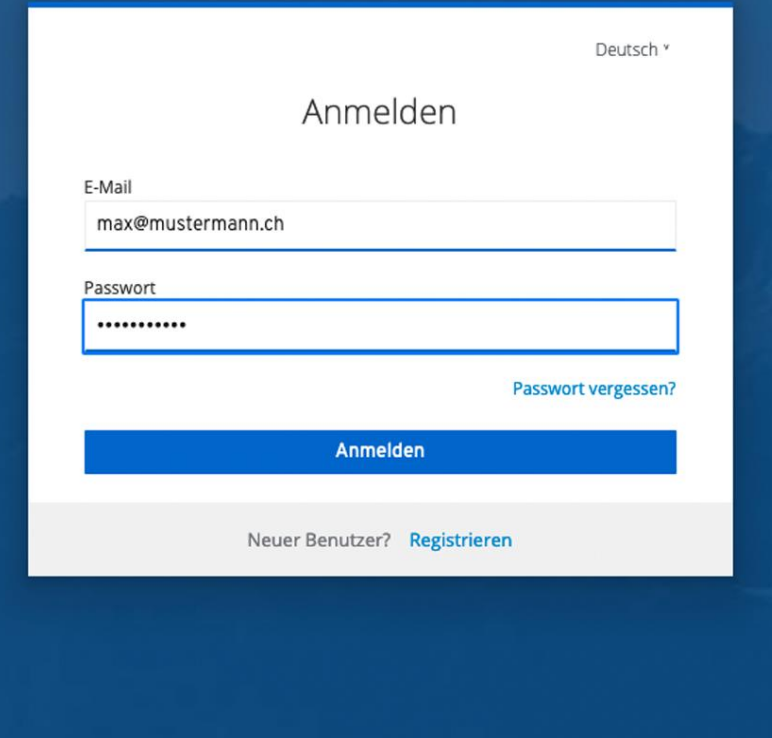

### **Registrierung und Anmeldung**

Öffnen Sie in Ihrem Browser [https://eba.gr.ch](http://www.eba.gr.ch/)

Melden Sie sich an oder klicken Sie auf "Registrieren"

Bei neuer Registrierung: Sie erhalten eine E-Mail mit Bestätigungs-Link. Bitte prüfen Sie auch Ihren Spamordner

#### **Formulare verwalten**

### ENTSORGUNGSERKLÄRUNG FÜR BAUABFÄLLE

 $\bullet$   $\bullet$ 

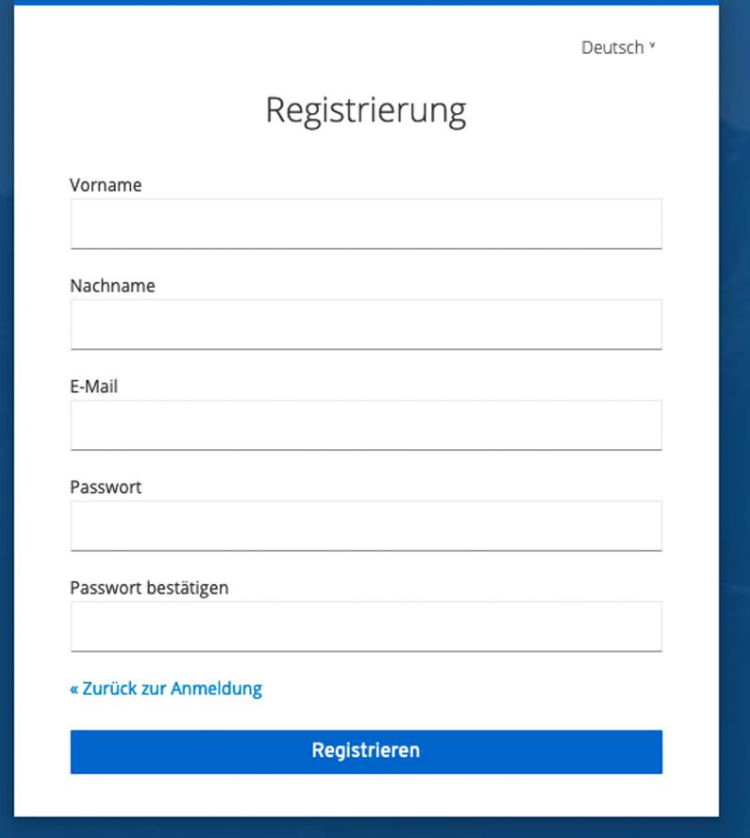

#### **Registrierung und Anmeldung**

#### **Formulare verwalten**

In der Übersicht sehen Sie Ihre bereits erstellten Formulare mit Angaben zu Bauvorhaben sowie Status der Erklärung

Mit den Symbolen rechts können Sie:

Aktuellen Stand als PDF exportieren

Erklärung weiter bearbeiten Formular löschen

Eine neue Entsorgungserklärung eröffnen Sie mit Klick auf "neue Erklärung"

#### $\bullet$

# ANU Entsorgungserklärung für Bau

### Übersicht

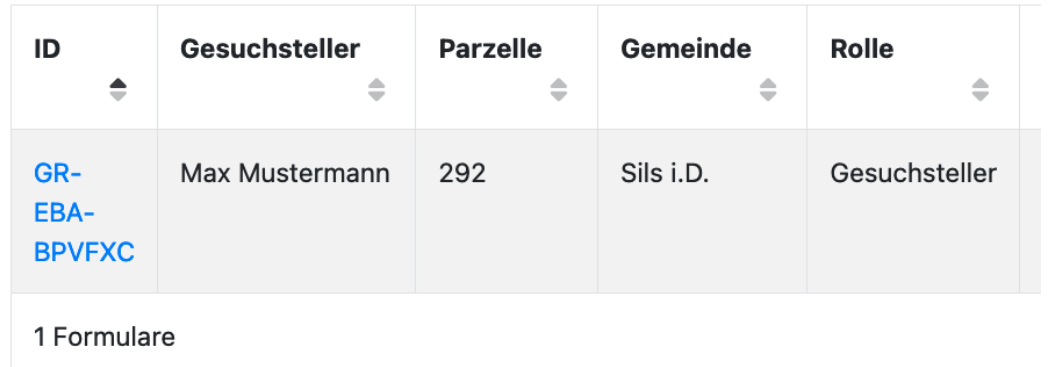

#### **Registrierung und Anmeldung**

**Formulare verwalten**

In der Übersicht sehen Sie Ihre bereits erstellten Formulare mit Angaben zu Bauvorhaben sowie Status der Erklärung

Mit den Symbolen rechts können Sie:

Aktuellen Stand als PDF exportieren

Erklärung weiter bearbeiten

Formular löschen

Eine neue Entsorgungserklärung eröffnen Sie mit Klick auf "neue Erklärung"

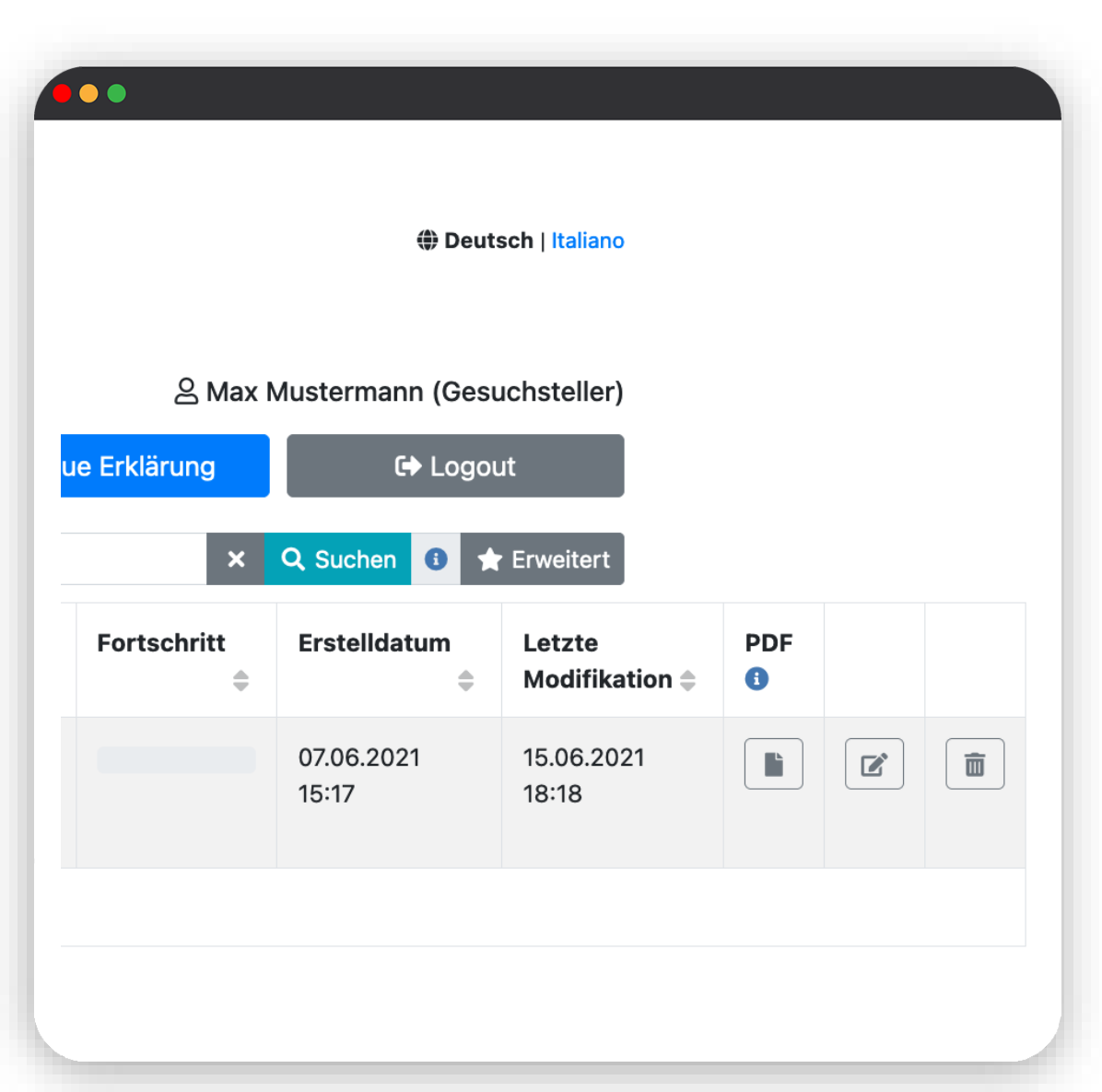

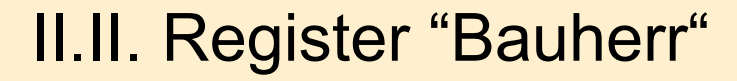

**Angaben zur Bauherrschaft**

**Vertretung der Bauherrschaft durch Dritte**

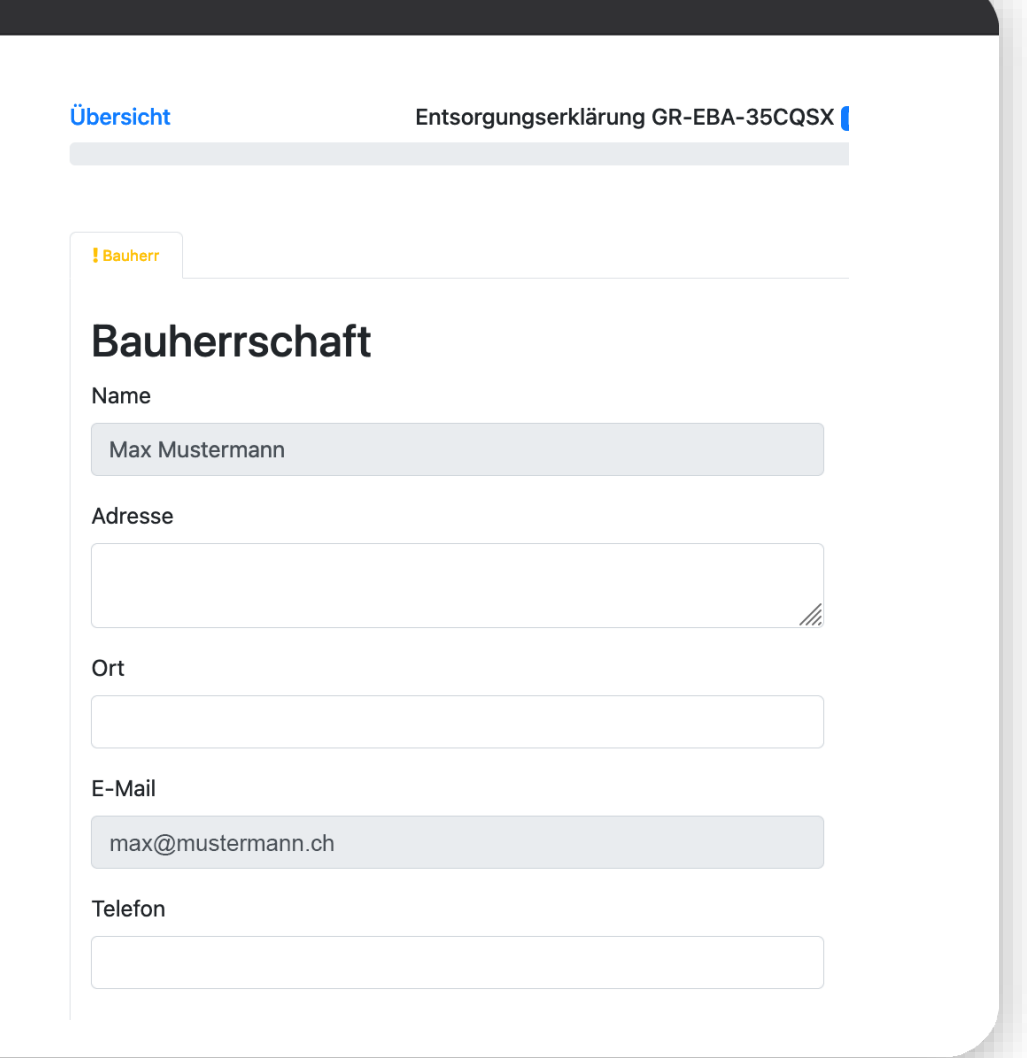

 $\bullet$   $\bullet$ 

## II.II. Register "Bauherr"

### **Angaben zur Bauherrschaft**

Geben Sie die erforderlichen Informationen zur Bauherrschaft an

**Vertretung der Bauherrschaft durch Dritte**

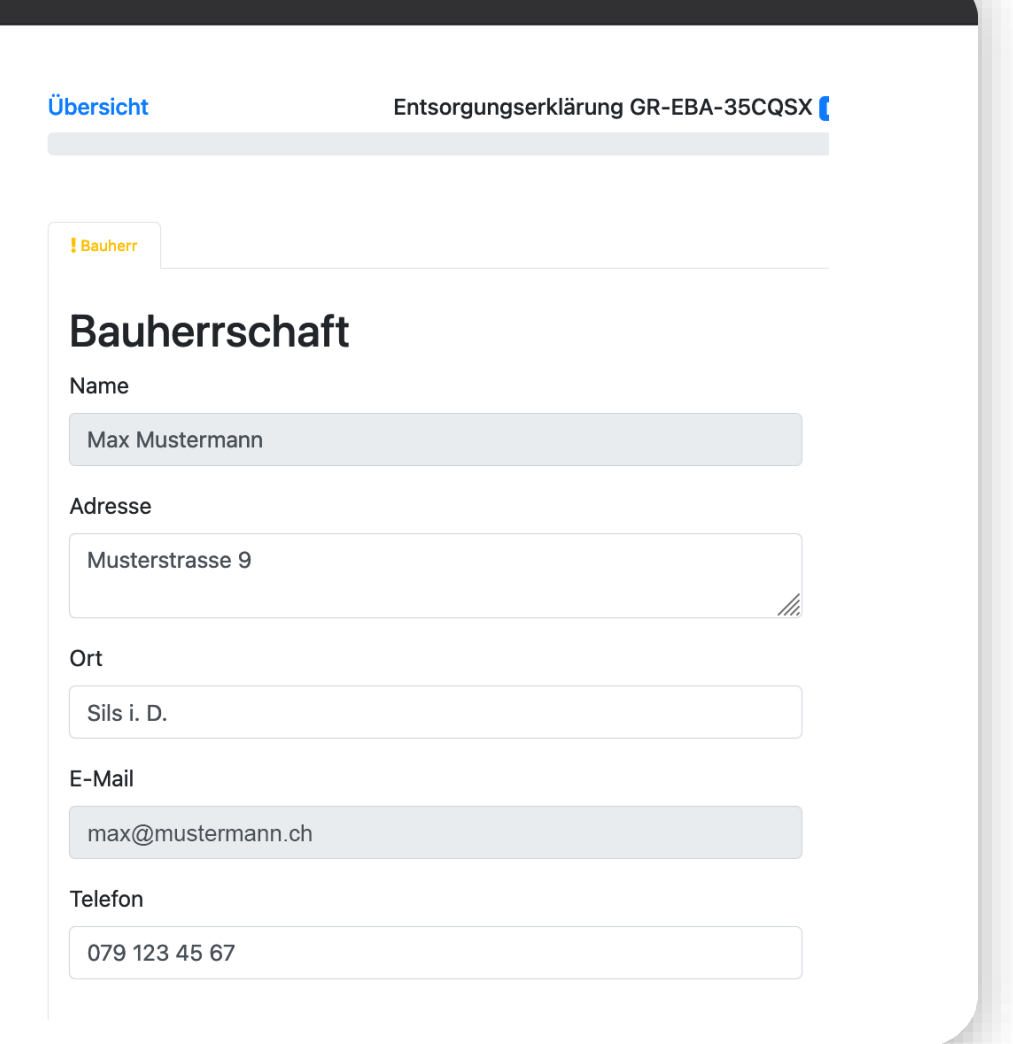

 $\bullet$ 

### II.II. Register "Bauherr"

#### **Angaben zur Bauherrschaft**

**Vertretung der Bauherrschaft durch Dritte**

Aktivieren Sie die Auswahlbox in der rechten **Bildschirmhälfte** 

Geben Sie die erforderlichen Informationen an

Bei Fragen wenden sich die Behörden zuerst an die angegebene Bauherrenvertretung

Die Bauherrenvertretung kann die Bearbeitung des gesamten Formulars für den Bauherren übernehmen. Erst der Abschluss des Formulars muss wieder durch den Bauherrn selbst erfolgen.

#### $\bullet$

In Bearbeitung (Bauherr/Delegierter) & Max Mustermann (Gesuchsteller) Logout

#### **E** Vertreter Bauherrschaft

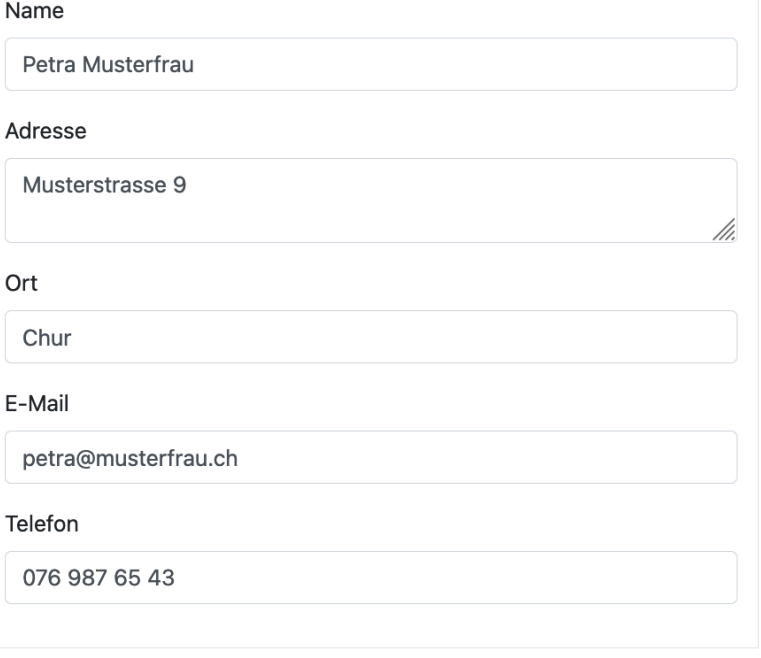

**a** Weiter

### **Bauobjekt**

**Lage**

#### $\bullet$

#### Übersicht

Entsorgungserklärung GR-EBA-35CQSX (In Bearbeitung (Bauherr/Delegierter) & Max Mustermann (Gesuchsteller) Logout

#### ✔ Bauherr | Bauobjekt

#### **Bauobjekt**

#### Gebäudeart ○ Ein- bis Dreifamilienhaus O Mehrfamilienhaus O Industrie- oder Gewerbebau ○ Strasse ○ Seilbahn ○ Sonstige

#### Bauvorhaben Neubau auf bisher unbebautem Terrain □ Neubau mit (Teil-)Rückbau Neubau mit Umbau/Sanierung/Renovation eines bestehenden Objekts □ Umbau/Sanierung/Renovation eines bestehenden Objekts □ (Teil-) Rückbau

#### Baubeginn und Bauende

Von

**Bis** 

#### Geplanter Baubeginn

#### Geplantes Bauenede

#### Baujahr des ältesten betroffenen (Teil-)Objektes (bzw. Baubeginn bei Neubauten)

 $\mathbb C$ 

#### Beschrieb Bauvorhaben

Teilrückbau eines Zweifamilienhauses

#### Lage

Was ist bekannt? O Strasse O Koordinaten @ Parzelle

Gemeinde

### **Bauobjekt**

Um welche Gebäudeart handelt es sich?

Spezifizierung Bauvorhaben (Mehrfachauswahl möglich)

Daten zu geplantem Baubeginn/-ende

Baujahr des betroffenen Bauobjekts

#### **Lage**

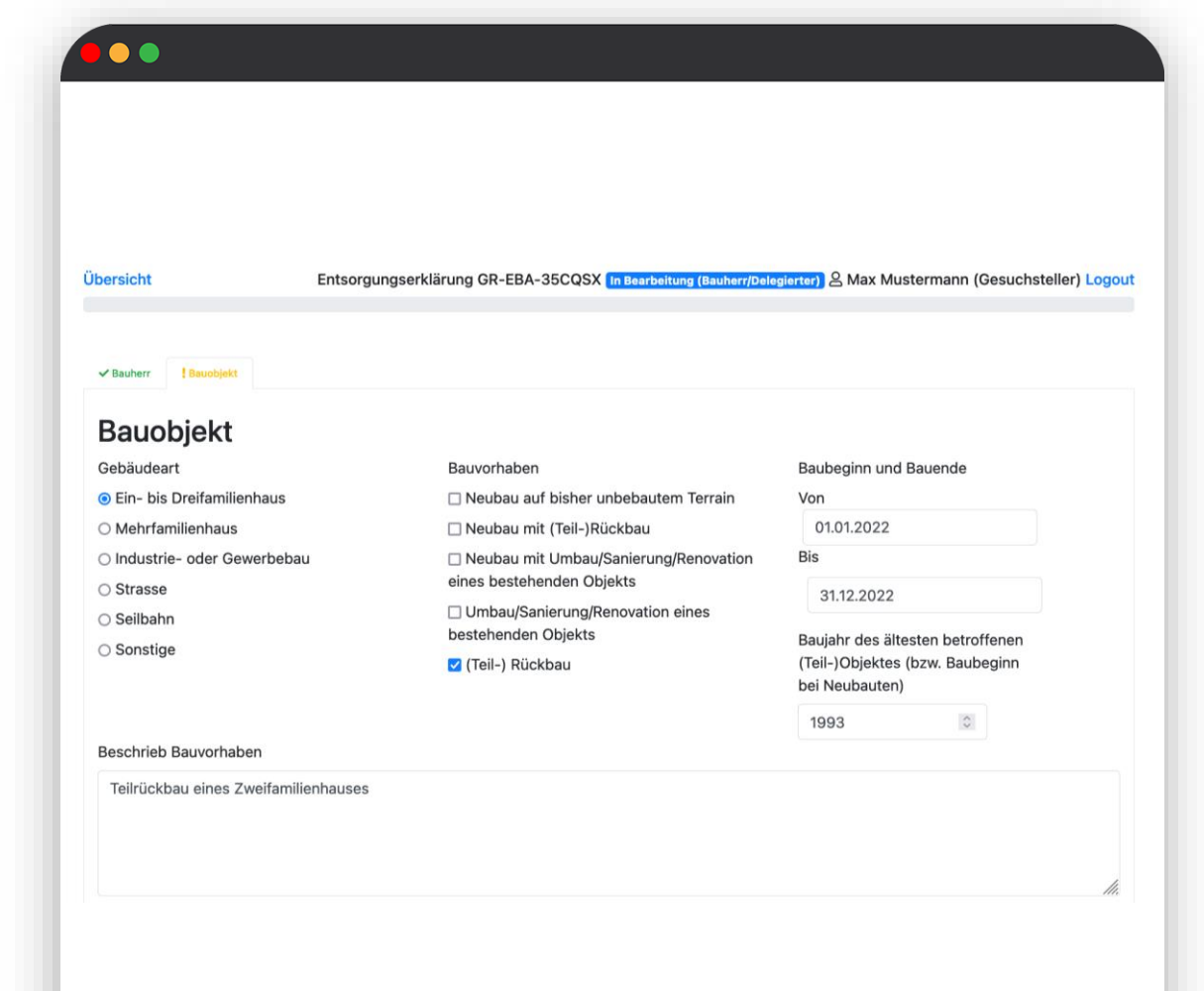

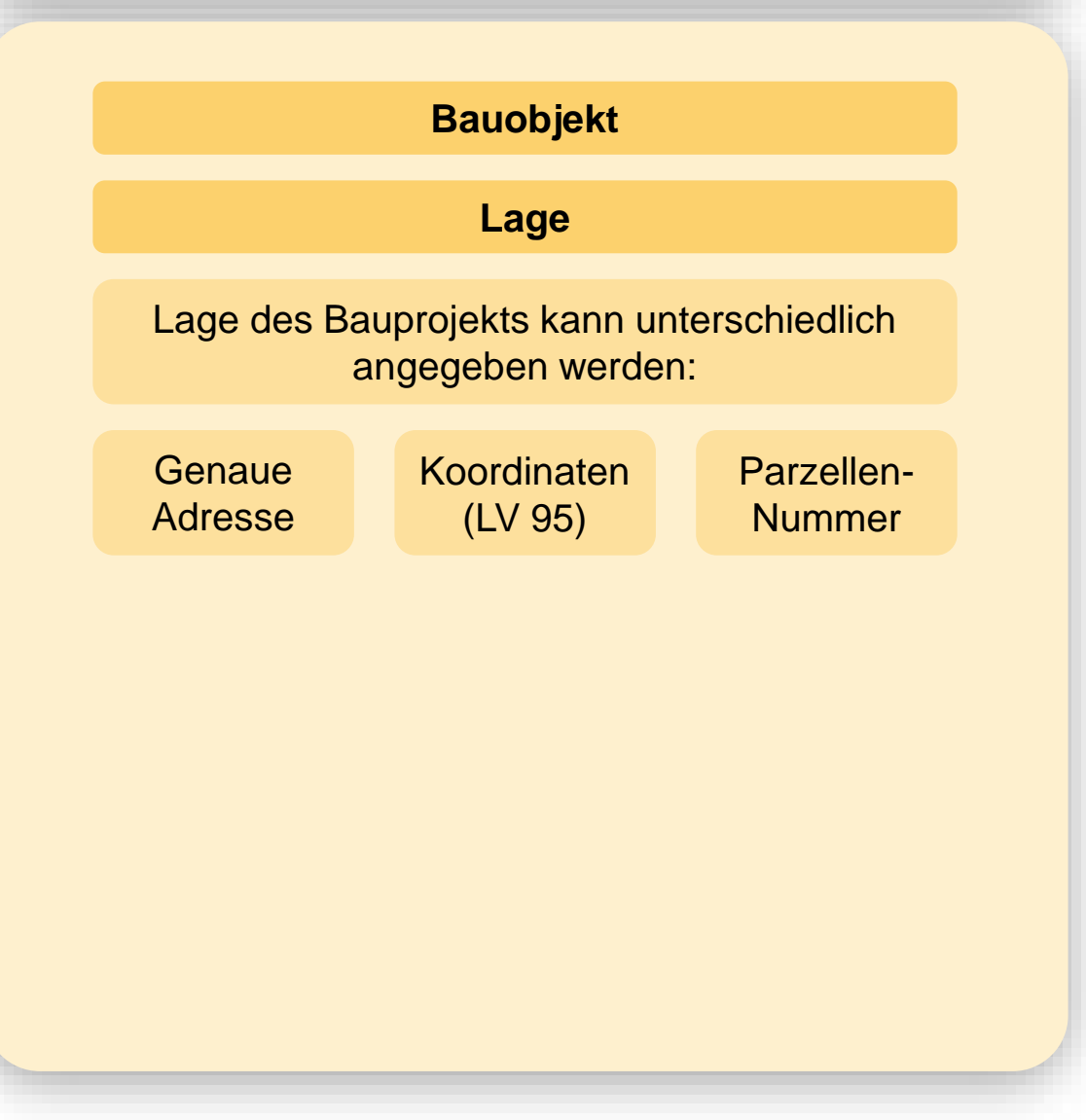

#### $\bullet$

### Lage

Was ist bekannt? O Strasse O Koordinaten @ Parzelle

#### Gemeinde

Sils i.D. Gemeinde anzeigen

#### Parzelle

827 Lage anzeigen

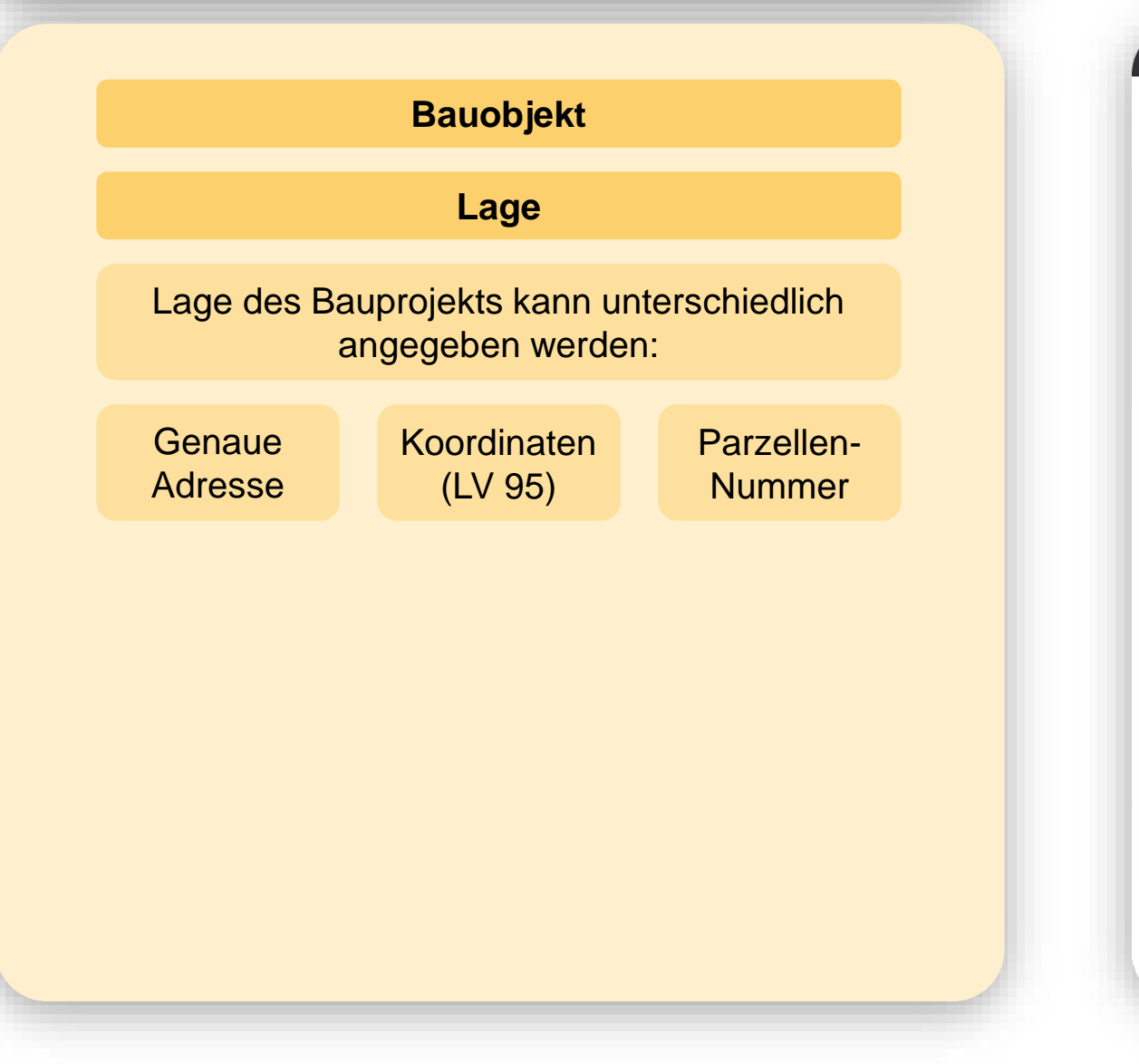

#### $\bullet$

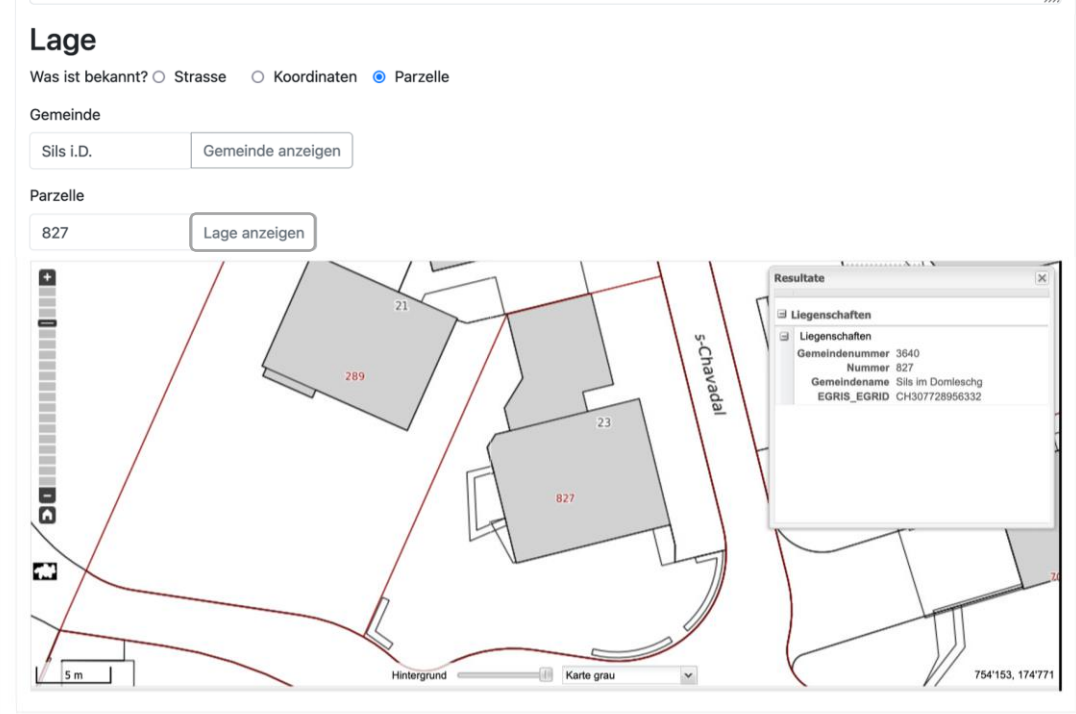

**a** Weiter

**Geschätzte Menge Bauabfälle**

**Betroffene Bereiche**

### **Verdacht auf Belastungen**

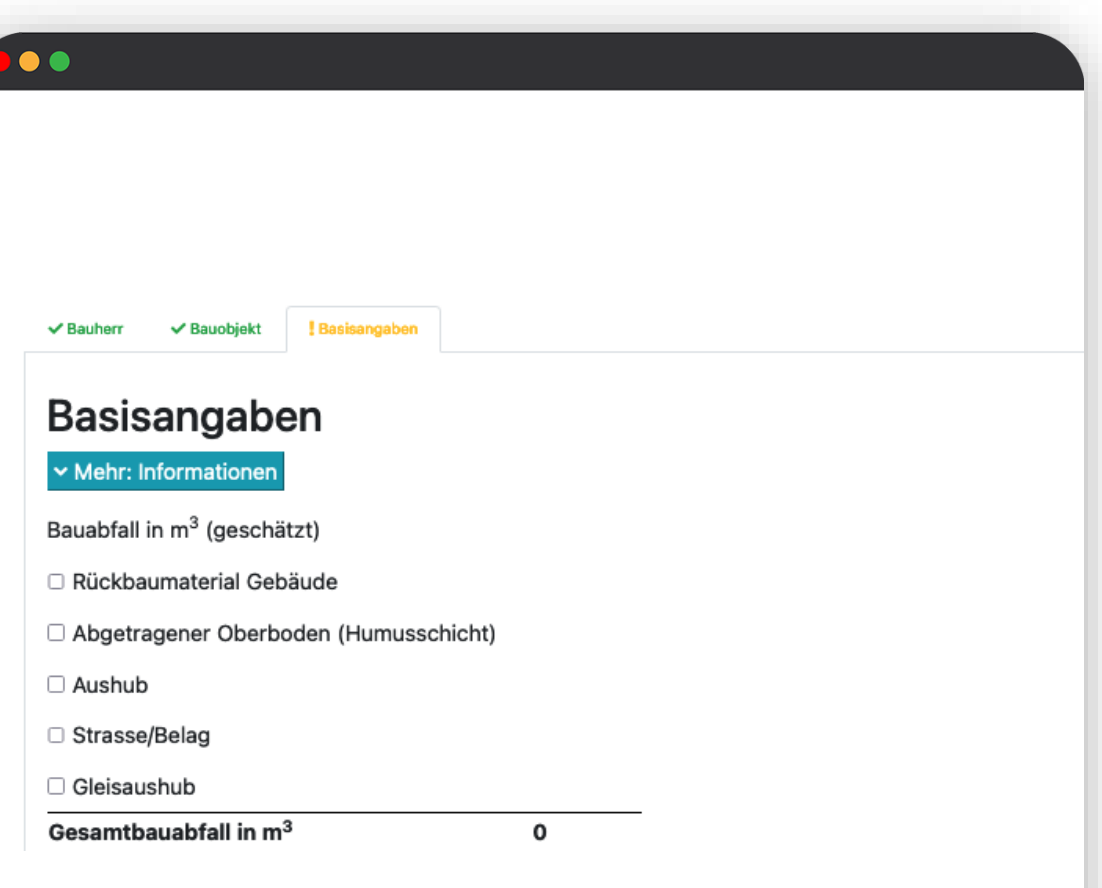

### **Geschätzte Menge Bauabfälle**

Geben Sie an, mit welchen Volumen der jeweiligen Abfallkategorien zu rechnen ist

Durch Klick auf "Mehr Informationen" werden Ihnen die Kategorien grafisch dargestellt

#### **Betroffene Bereiche**

### **Verdacht auf Belastungen**

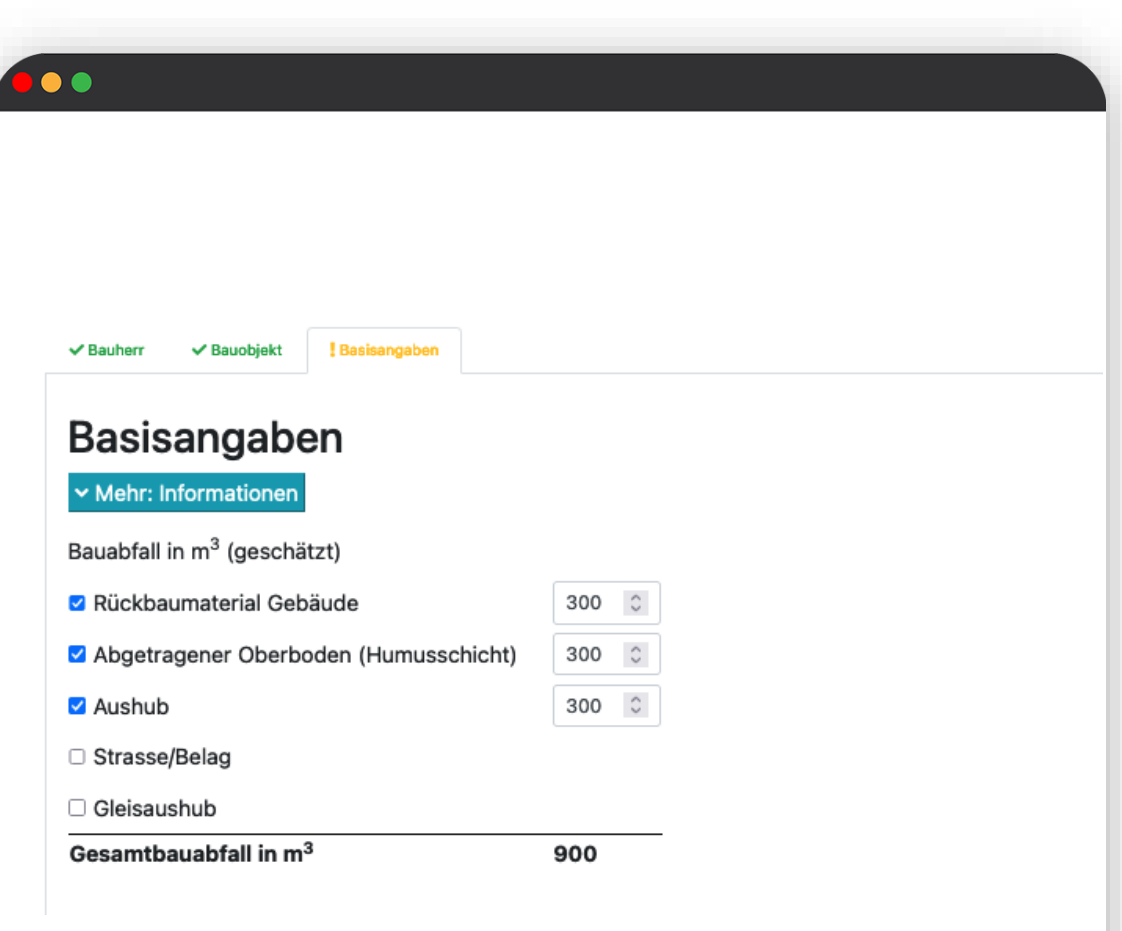

### **Geschätzte Menge Bauabfälle**

#### **Betroffene Bereiche**

Informationen werden nur bei bestimmten Voraussetzungen abgefragt

Wählen Sie alle betroffenen Bereiche aus (Mehrfachauswahl möglich)

Geben Sie das jeweilige Einbaujahr an

#### **Verdacht auf Belastungen**

#### $\bullet$

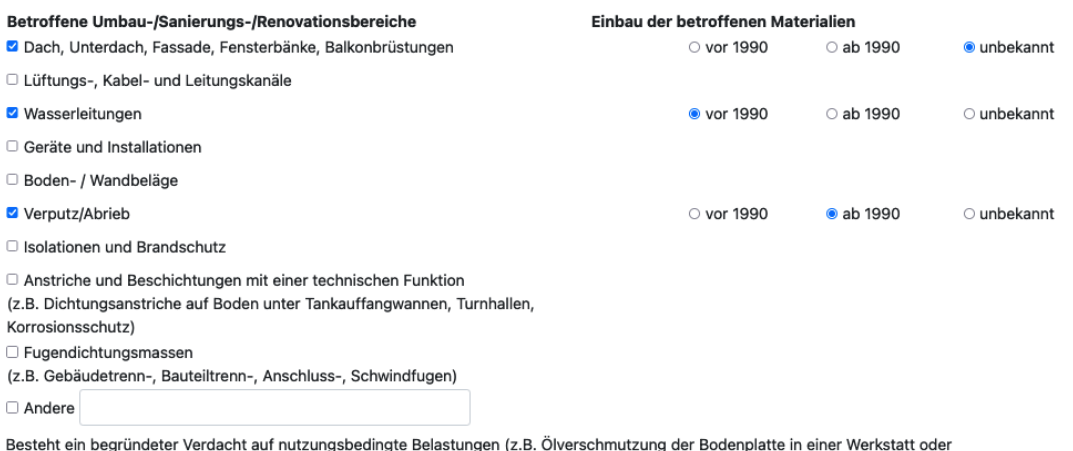

Bodenbelastungen durch den intensiven Einsatz von Pflanzenschutzmitteln )? O Ja O Nein

**a** Weiter

**Geschätzte Menge Bauabfälle**

**Betroffene Bereiche**

#### **Verdacht auf Belastungen**

Muss von einer nutzungsbedingten Belastung ausgegangen werden?

z.B.

Ölverschmutzung der Bodenplatte in einer Werkstatt

Bodenbelastung durch intensiven Einsatz von Pflanzenschutzmitteln

 $\bullet$ 

Besteht ein begründeter Verdacht auf nutzungsbedingte Belastungen (z.B. Ölverschmutzung der Bodenplatte in einer Werkstatt oder Bodenbelastungen durch den intensiven Einsatz von Pflanzenschutzmitteln )? O Ja O Nein

**a** Weiter

### **Gebäudecheck notwendig?**

### **Vorgehen**

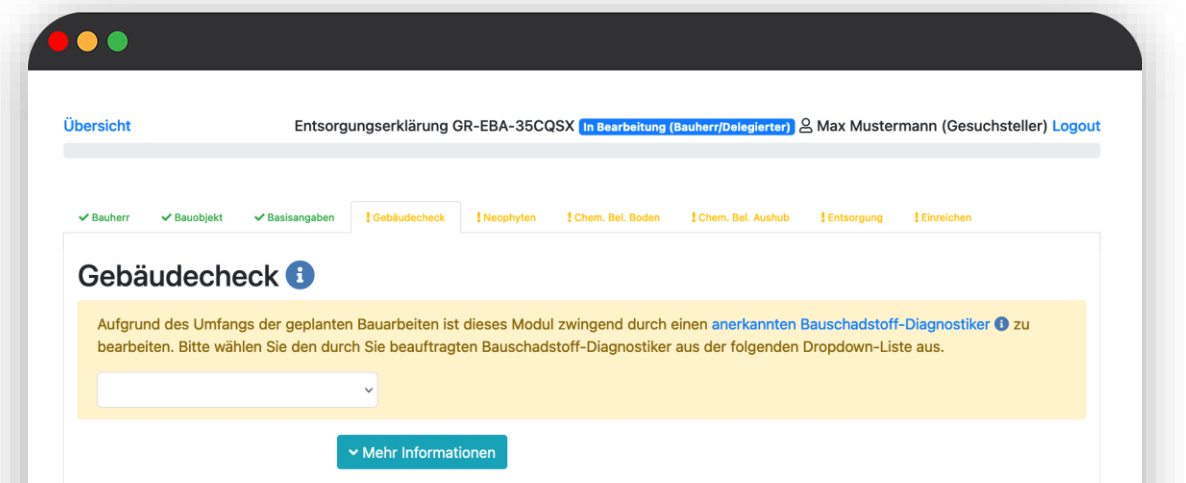

Asbestverdacht für Produkte aus Faserzement <sup>6</sup>

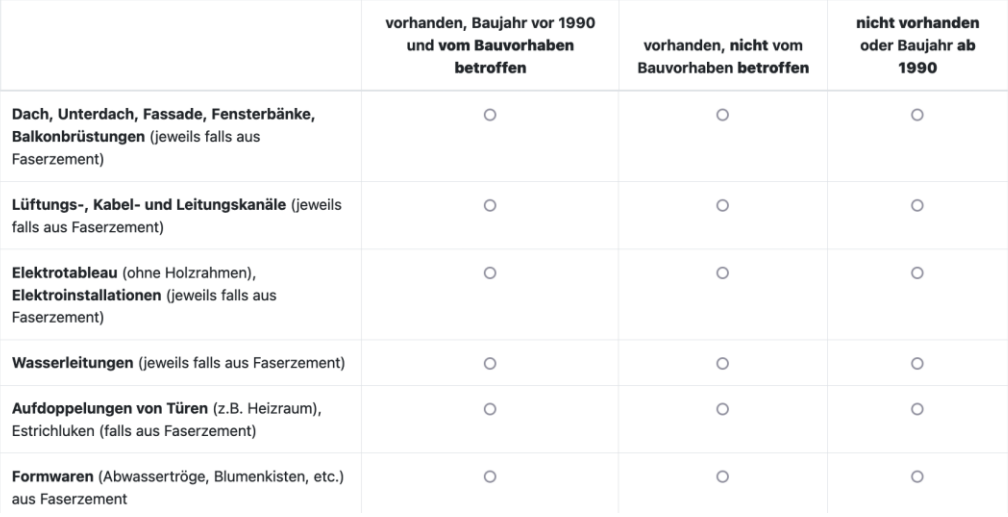

#### **Gebäudecheck notwendig?**

Bei Baujahren vor 1990 ist ein umfassender Gebäudecheck notwendig

Sobald Rückbaumaterial > 200 m<sup>3</sup> ist der Beizug eines anerkannten Bauschadstoff-Diagnostikers erforderlich.

Prüfung auf Belastung z.B. durch Asbest, PCB oder CP

Register wird durch Fachperson ausgefüllt

**Vorgehen**

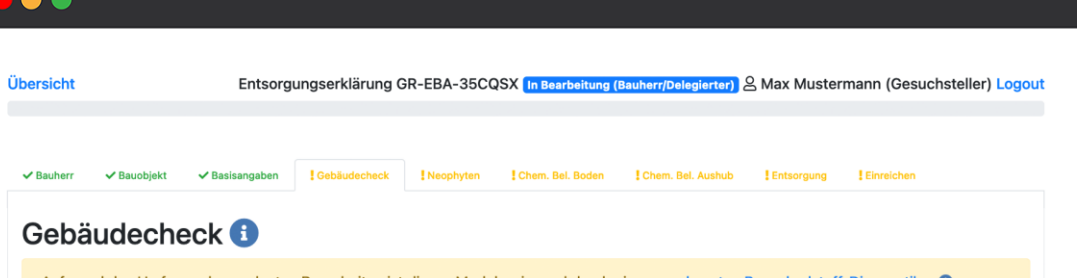

Aufgrund des Umfangs der geplanten Bauarbeiten ist dieses Modul zwingend durch einen anerkar bearbeiten. Bitte wählen Sie den durch Sie beauftragten Bauschadstoff-Diagnostiker aus der folgenden Dropdow

#### Mehr Informatione

Asbestverdacht für Produkte aus Faserzement 6

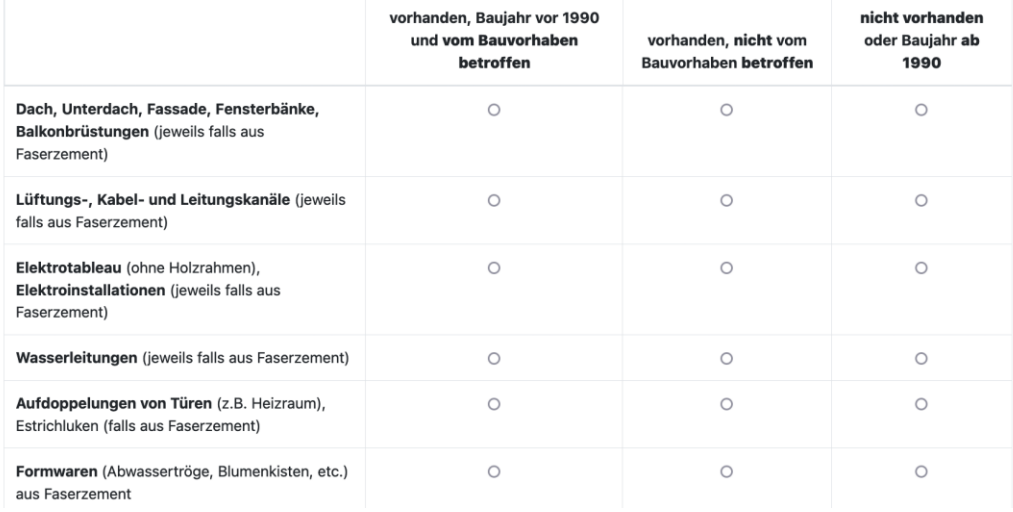

#### **Gebäudecheck notwendig?**

#### **Vorgehen**

Klicken Sie auf "anerkannte Bauschadstoff-[Diagnostiker" um Fachpersonen zu finden](http://www.forum-asbest.ch/adressliste/)

Kontaktieren Sie die Fachpersonen und besprechen Sie das weitere Vorgehen

Geben Sie in der eEBA die gewählte Fachperson an (Dropdownliste)

Fachperson kann sich selbst einloggen und Register entsprechend ausfüllen

eEBA kann erst abgeschlossen werden, wenn Fachperson Register ausgefüllt hat

#### $\bullet$

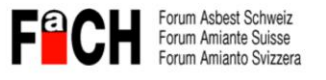

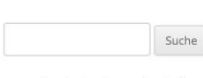

Deutsch, Français, Italiano Kontakt

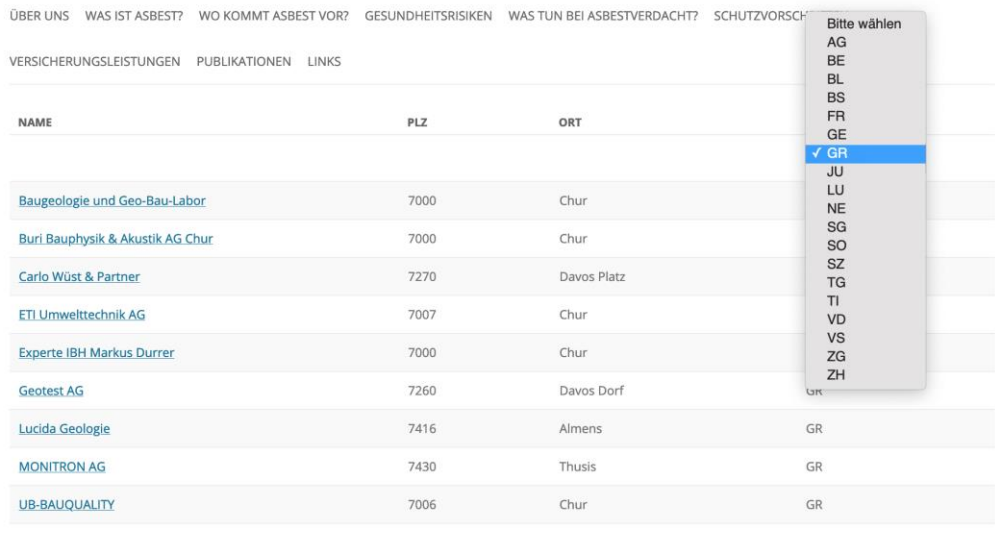

-> Als CSV-Datei herunterladen

#### **Gebäudecheck notwendig?**

#### **Vorgehen**

Klicken Sie auf "anerkannte Bauschadstoff-[Diagnostiker" um Fachpersonen zu finden](http://www.forum-asbest.ch/adressliste/)

Kontaktieren Sie die Fachpersonen und besprechen Sie das weitere Vorgehen

Geben Sie in der eEBA die gewählte Fachperson an (Dropdownliste)

Fachperson kann sich selbst einloggen und Register entsprechend ausfüllen

eEBA kann erst abgeschlossen werden, wenn Fachperson Register ausgefüllt hat

#### $\bullet$ Übersicht Entsorgungserklärung GR-EBA-35CQSX In Bearbeitung (Bauherr/Delegierter) & Max Mustermann (Gesuchsteller) Logout √Bauoblekt / Basisangaben I Gebäudecheck I Entsorgung Gebäudecheck **O** Aufgrund des Umfangs der geplanten Bauarbeiten ist dieses Modul zwingend durch einen anerkannten Bauschadstoff-Diagnostiker 1 zu bearbeiten. Bitte wählen Sie den durch Sie beauftragten Bauschadstoff-Diagnostiker aus der folgenden Dropdown-Liste aus. Bitte wählen GR: Baugeologie und Geo-Bau-Labor, Mauro Gschwend, gschwend@baugeologie.ch GR: Buri Bauphysik & Akustik AG Chur, Jordan Kouto, jordan.kouto@bb-a.ch GR: Carlo Wüst & Partner, Carlo Wüst, info@wuestpartner.ch GR: ETI Umwelttechnik AG, Urs K. Wagner, wagner@eti-swiss.com GR: ETI Umwelttechnik AG, Denise Camenisch, camenisch@eti-swiss.com nicht vorhanden GR: Experte IBH Markus Durrer, Markus N. Durrer \*, chur@bauhygiene.ch oder Baujahr ab GR: Geotest AG, Marc Hottarek, marc.hottarek@geotest.ch 1990 GR: Lazzarini AG, Rolf Burmeister, rolf.burmeister@lazzarini.ch GR: MONITRON AG, Dominik Lüscher, d.luescher@monitron.ch  $\circ$ GR: UB-BAUQUALITY, Uolf Bardy, info@ub-bauquality.ch AG: Aatest Romer GmbH, Meik Romer, m.romer@aatest.ch AG: Aatest Romer GmbH, Benny Romer, romer@aatest.ch AG: BDS Safety Management AG, Thomas Müller, thomas.mueller@bds-baden.ch  $\circlearrowright$ AG: CSD Ingenieure AG - Aarau, Ivo Eichenberger, i.eichenberger@csd.ch AG: Dr. von Moos AG, Gianluca Ambrosini, ambrosini@geovm.ch AG: HOLINGER AG Baden, Markus Rudin, markus.rudin@holinger.com  $\circ$ AG: Jehle Umweltdienste GmbH, Björn Brecht, AG: Jehle Umweltdienste GmbH, Clemens Jehle, clemens.jehle@jehle-umweltdienste.ch AG: MZA AG Aargau, Mike Zachau, m.zachau@mza-ag.ch Wasserleitungen (jeweils falls aus Faserzement)  $\cap$  $\circ$ Aufdoppelungen von Türen (z.B. Heizraum),  $\circ$  $\circ$  $\circ$ Estrichluken (falls aus Faserzement) Formwaren (Abwassertröge, Blumenkisten, etc.)  $\circ$  $\cap$  $\circ$ aus Faserzement

### **Neophyten**

### **Chemische Belastungen des Bodens**

#### $\bullet$ Übersicht Entsorgungserklärung GR-EBA-ZRFLSD In Bearbeitung (Bauherr/Delegierter) & Max Mustermann (Gesuchsteller) Logout √Bauobjekt √Basisangaben | Gebäudecheck | Neophyten | Chem. Bel. Boden | Chem. Bel. Aushub | Entsorgung  $\vee$  Bauherr

#### **Neophyten**

Wird Boden abgetragen, ist zu prüfen ob sich das Bauvorhaben auf einer Parzelle mit invasiven Neophyten befindet. Dafür ist die kommunale Ansprechperson für invasive Neophyten (KAFIN) zu konsultieren, die diese Beurteilung vornimmt.

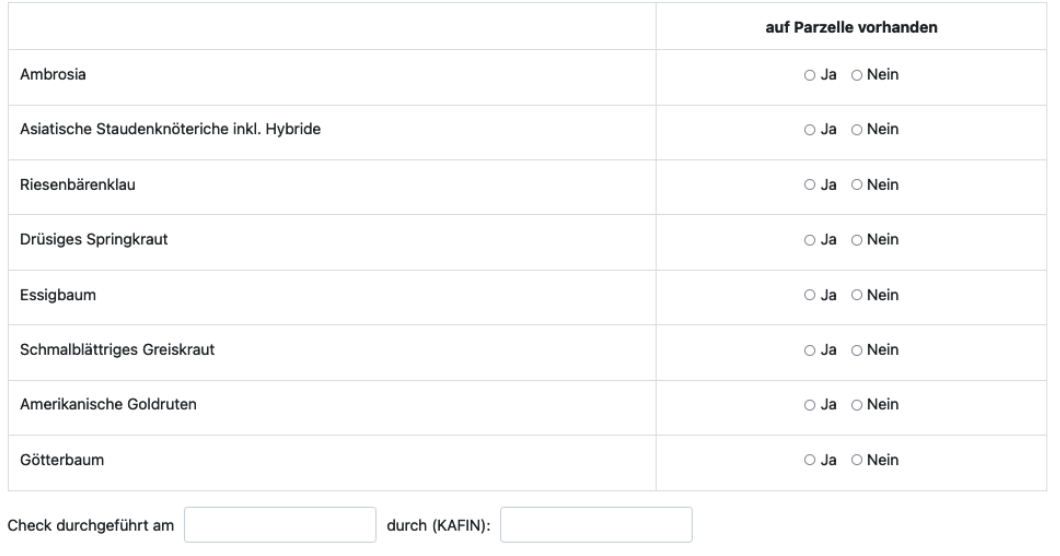

**a** Weiter

#### **Neophyten**

Bei Belastung durch invasive ortsfremde Pflanzen muss Boden vor Ort verwertet oder entsorgt werden

Beurteilung durch kommunale Ansprechperson für invasive Neophyten (KAFIN)

Verlinkung auf Adressliste der KAFIN

Beigezogene Fachperson muss in der eEBA angegeben werden

**Chemische Belastungen des Bodens**

#### $\bullet$

Übersicht

 $\vee$  Basisangaben

Entsorgungserklärung GR-EBA-ZRFLSD In Bearbeitung (Bauherr/Delegierter) & Max Mustermann (Gesuchsteller) Logout

[Gebäudecheck | Neophyten | Chem. Bel. Boden | Chem. Bel. Aushub | Entsorgung

#### **Neophyten**

Wird Boden abgetragen, ist zu prüfen ob sich das Bauvorhaben auf einer Parzelle mit invasiven Neophyten befindet. Dafür ist die kommunale Ansprechperson für invasive Neophyten (KAFIN) zu konsultieren, die diese Beurteilung vornimmt.

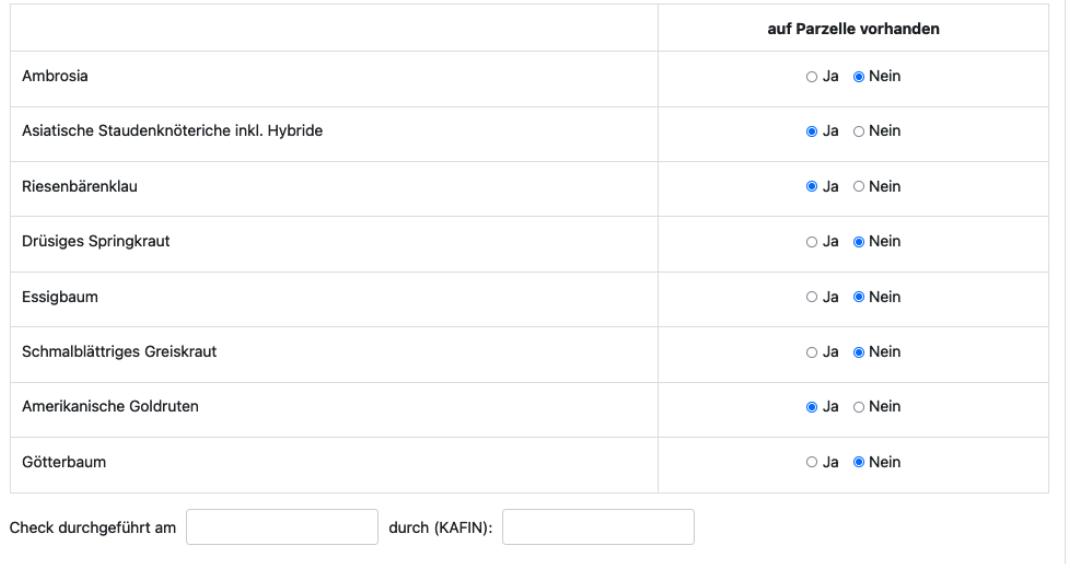

**a** Weiter

#### **Neophyten**

Bei Belastung durch invasive ortsfremde Pflanzen muss Boden vor Ort verwertet oder entsorgt werden

Beurteilung durch kommunale Ansprechperson für invasive Neophyten (KAFIN)

Verlinkung auf Adressliste der KAFIN

Beigezogene Fachperson muss in der eEBA angegeben werden

**Chemische Belastungen des Bodens**

#### $\bullet$

#### **Neophyten**

Wird Boden abgetragen, ist zu prüfen ob sich das Bauvorhaben auf einer Parzelle mit invasiven Neophyten befindet. Dafür ist die kommunale Ansprechperson für invasive Neophyten (KAFIN) zu konsultieren, die diese Beurteilung vornimmt.

#### **Neophyten**

Bei Belastung durch invasive ortsfremde Pflanzen muss Boden vor Ort verwertet oder entsorgt werden

Beurteilung durch kommunale Ansprechperson für invasive Neophyten (KAFIN)

Verlinkung auf Adressliste der KAFIN

Beigezogene Fachperson muss in der eEBA angegeben werden

**Chemische Belastungen des Bodens**

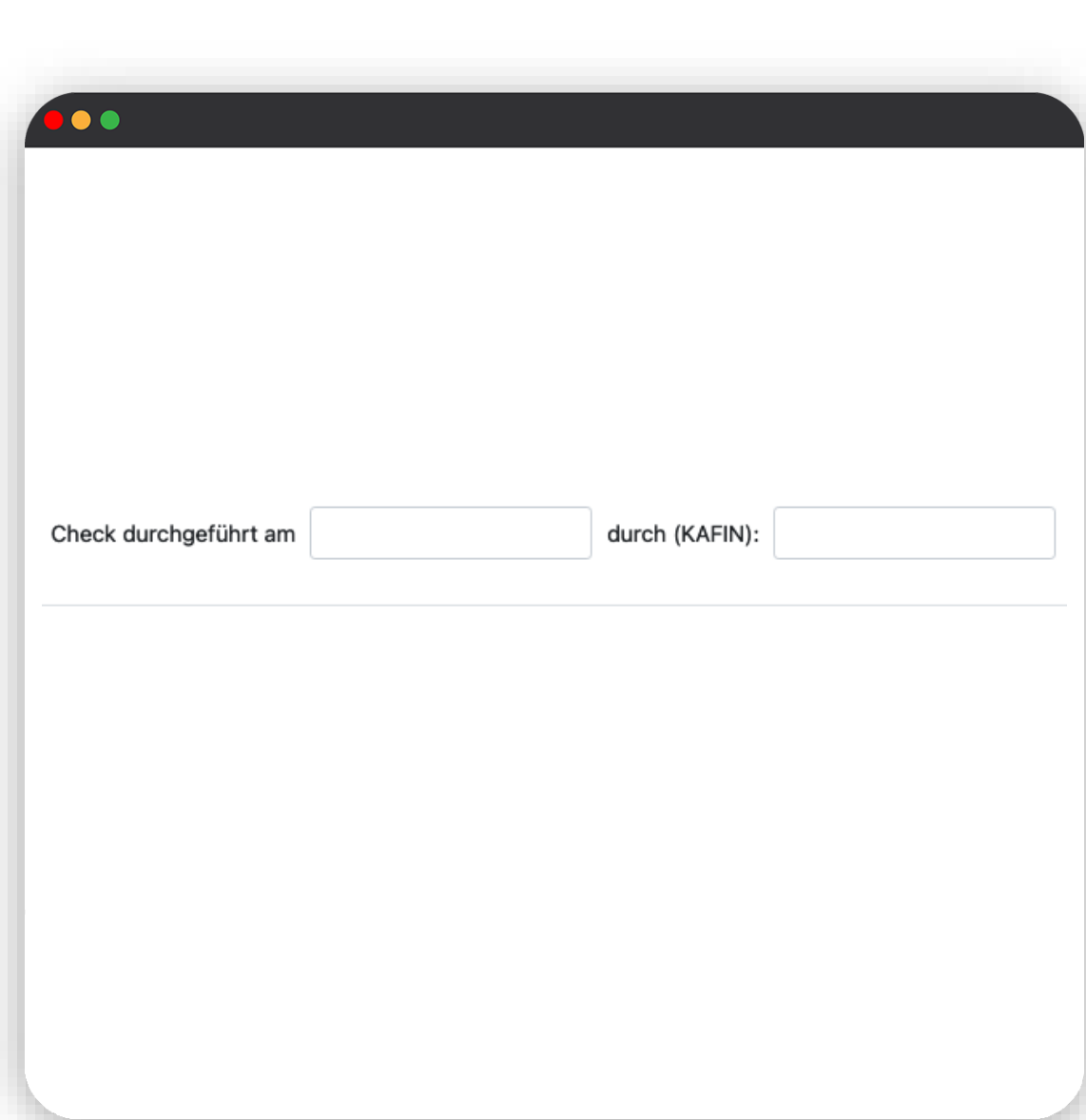

#### **Neophyten**

#### **Chemische Belastungen des Bodens**

Ggf. Bodenuntersuchung durch bodenkundliche Fachperson notwendig

Betroffener Prüfperimeter wird in eEBA angezeigt

Mit Klick auf "bodenkundliche Fachperson": Kontaktdaten

Untersuchungsbericht kann direkt als PDF hochgeladen werden

### $\bullet$ Übersicht Entsorgungserklärung GR-EBA-ZRFLSD In Bearbeitung (Bauherr/Delegierter) & Max Mustermann (Gesuchsteller) Logout [Gebäudecheck | Neophyten | Chem. Bel. Boden | Chem. Bel. Aushub | Entsorgung Chemische Belastungen des Bodens Das Bauvorhaben erfordert Bodenabtrag im Prüfperimeter für chemische Bodenbelastungen. Die betroffene(n) Belastungsgruppe(n) ist/sind im Kartenausschnitt ersichtlich. Resultate Elegenschafter Liegenschaften Nummer 5098 EGRIS\_EGRID CH676877048694 Fläche in m2 597 Siedlungsgebiet **BB** 5098 **Identify hint** 758'233, 190'78 Karte gra

#### **Neophyten**

**Chemische Belastungen des Bodens**

Ggf. Bodenuntersuchung durch bodenkundliche Fachperson notwendig

Betroffener Prüfperimeter wird in eEBA angezeigt

Mit Klick auf "bodenkundliche Fachperson": Kontaktdaten

Untersuchungsbericht kann direkt als PDF hochgeladen werden

#### $\bullet$

Es sind chemische Bodenuntersuchungen nach Ober- und Unterboden getrennt gemäss Merkblatt Prüfperimeter für chemische Bodenbelastungen (Kapitel 3) erforderlich. Für die Durchführung dieser Untersuchungen ist eine bodenkundliche Fachperson beizuziehen. Falls die Messwerte über dem Prüfwert respektive über dem U-Wert für mobile wassergefährdende Schadstoffe liegen (stark belastet), kann das ANU zur Beurteilung der Situation beigezogen werden. Chemische Bodenuntersuchungen nach Ober- und Unterboden getrennt gemäss Merkblatt Prüfperimeter für chemische Bodenbelastungen (Kapitel 3). Bodenkundliche Fachperson erforderlich. Falls die Messwerte über dem Prüfwert respektive über dem U-Wert für mobile wassergefährdende Schadstoffe liegen (stark belastet), kann das ANU zur Beurteilung der Situation beigezogen werden.

#### **Neophyten**

**Chemische Belastungen des Bodens**

Ggf. Bodenuntersuchung durch bodenkundliche Fachperson notwendig

Betroffener Prüfperimeter wird in eEBA angezeigt

Mit Klick auf "bodenkundliche Fachperson": Kontaktdaten

Untersuchungsbericht kann direkt als PDF hochgeladen werden

#### $\bullet$

#### **Upload Untersuchungsbericht**

Ausgewählte Dokumente:

Upload Manager öffner

Weitergehende Informationen und Begriffsdefinitionen siehe BAFU-Wegleitung "Verwertung von ausgehobenem Boden"

### II.II. Register "Aushubcheck"

**Chemische Belastungen des Aushubs**

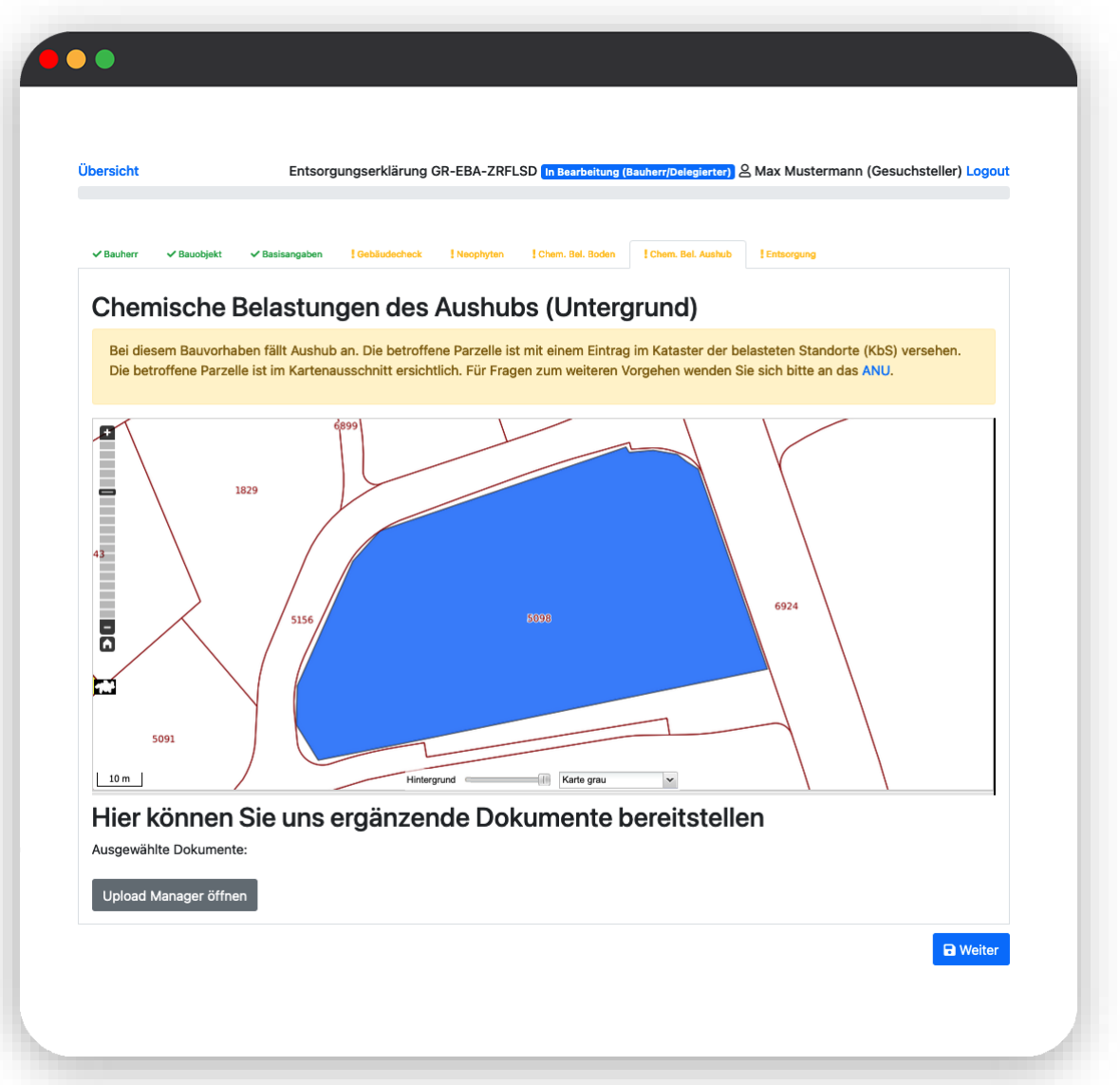

### II.II. Register "Aushubcheck"

#### **Chemische Belastungen des Aushubs**

Falls Parzelle in Kataster der belasteten Standorte eingetragen ist: weitere Abklärungen notwendig

Zum weiteren Vorgehen muss ANU kontaktiert werden

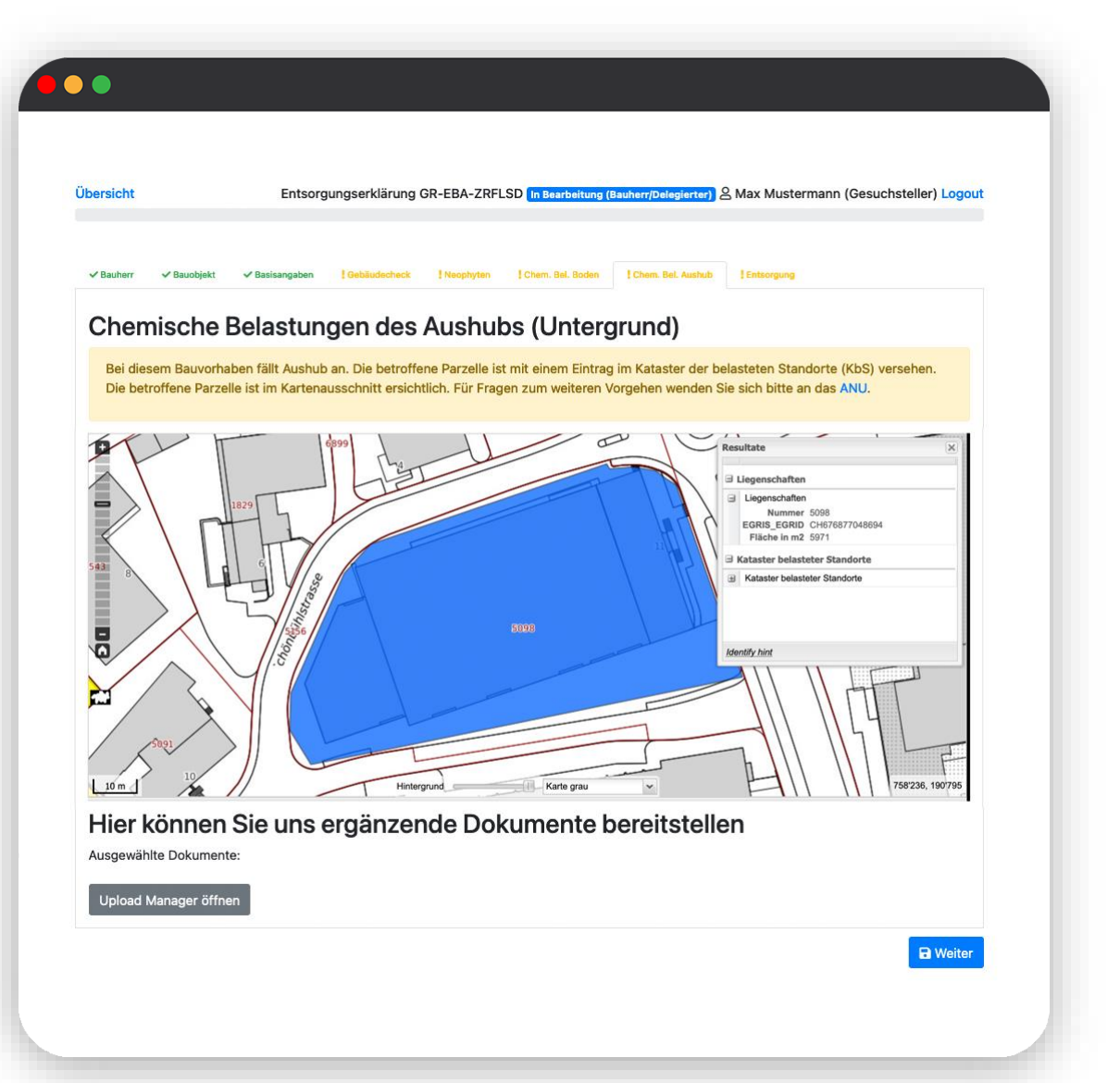

**Grundlegendes zum Entsorgungskonzept**

**Angaben in der eEBA**

#### **Weiterführende Informationen**

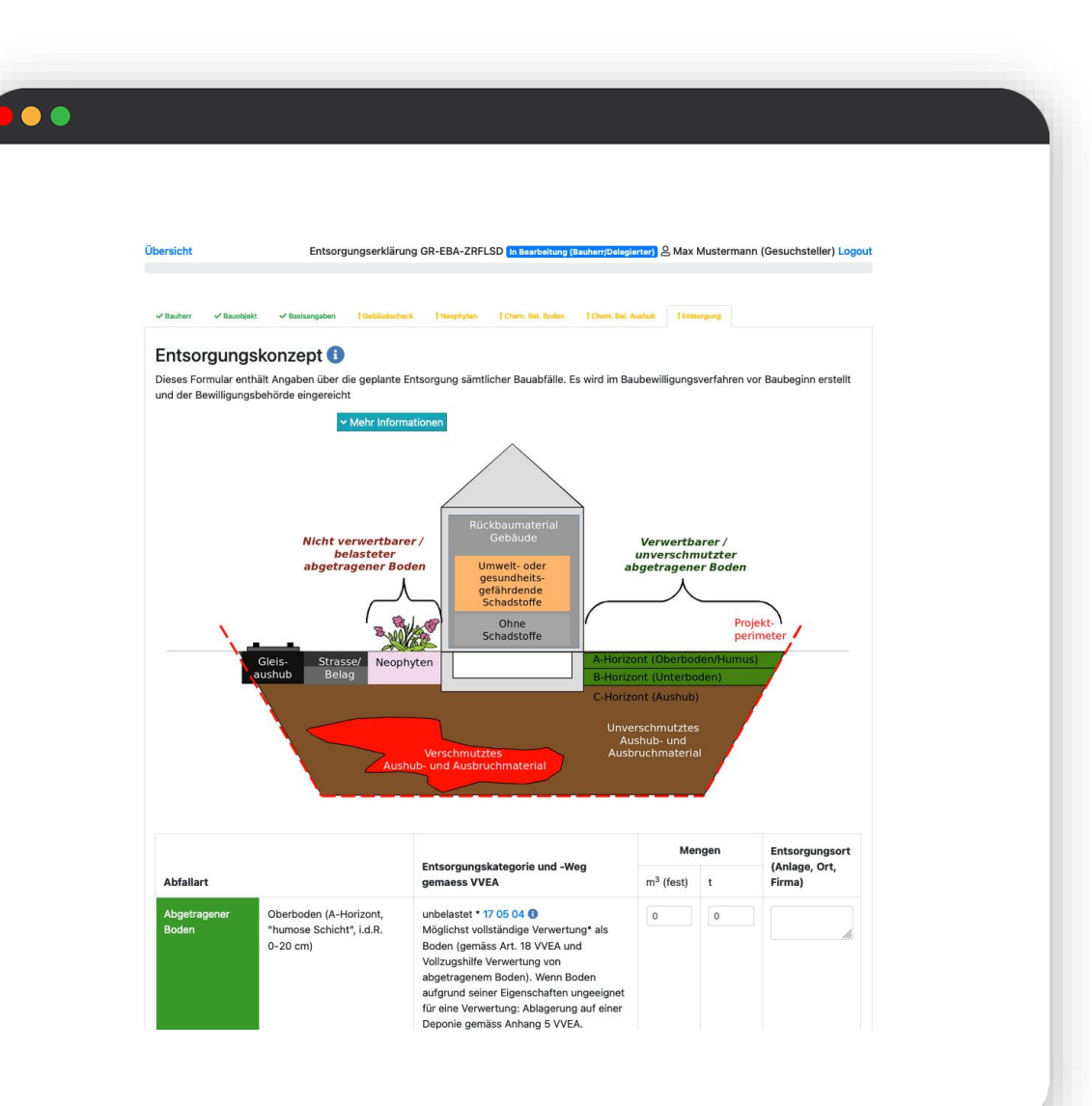

#### **Grundlegendes zum Entsorgungskonzept**

Ab gewissem Bauvolumen ist Entsorgungskonzept notwendig mit Angaben zu:

Erwartete Menge der einzelnen Abfallkategorien

**Entsorgungsort** der einzelnen Abfallkategorien

Service prüft automatisch, ob ein Entsorgungskonzept notwendig ist

und

**Angaben in der eEBA**

**Weiterführende Informationen**

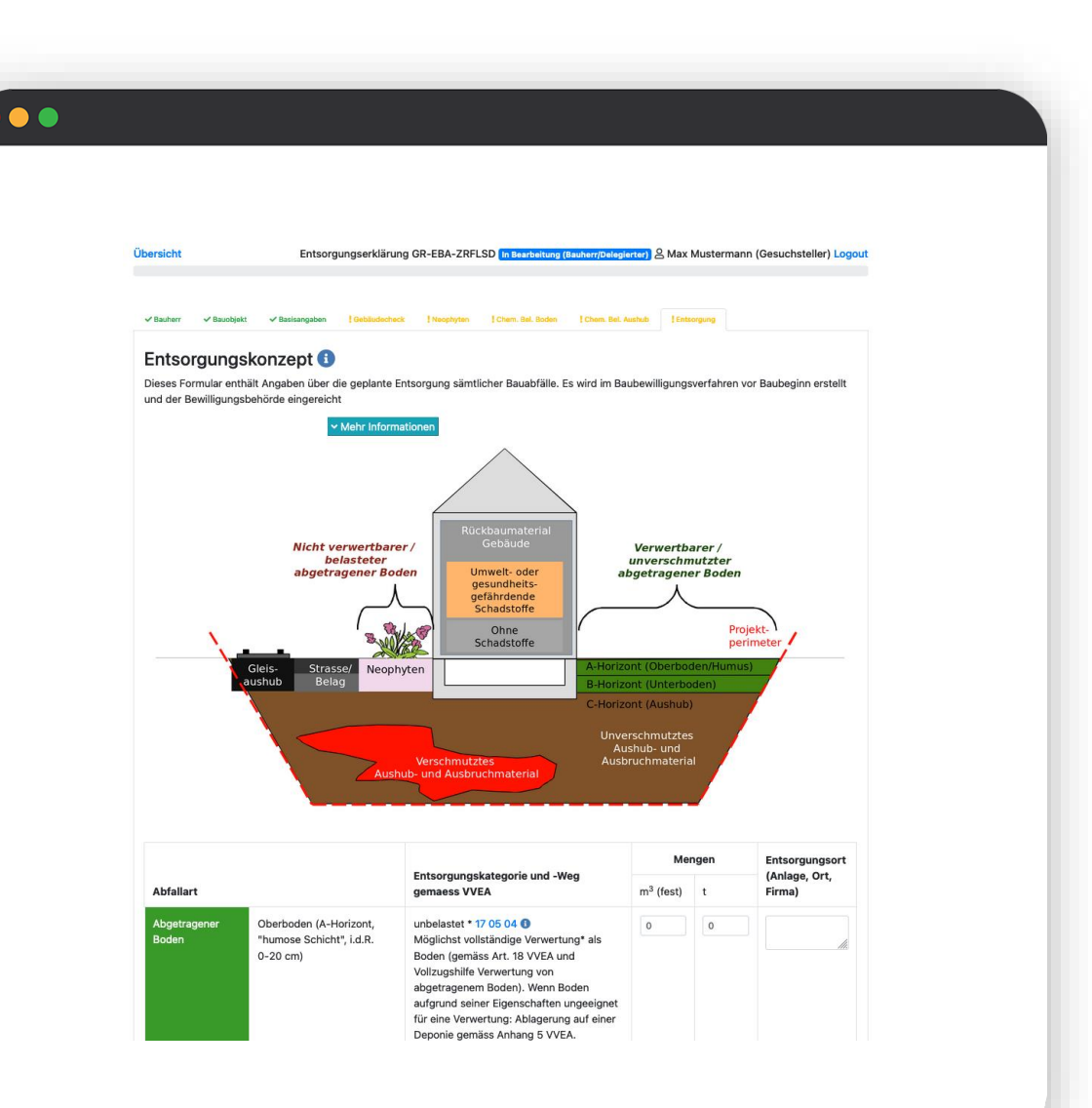

**Grundlegendes zum Entsorgungskonzept**

**Angaben in der eEBA**

Angabe der erwarteten Menge in m<sup>3</sup>oder t

Angabe des Entsorgungsortes

Bei verwertungspflichtigen Abfallkategorien muss eine Deponierung begründet werden

**Weiterführende Informationen**

 $\bullet$ 

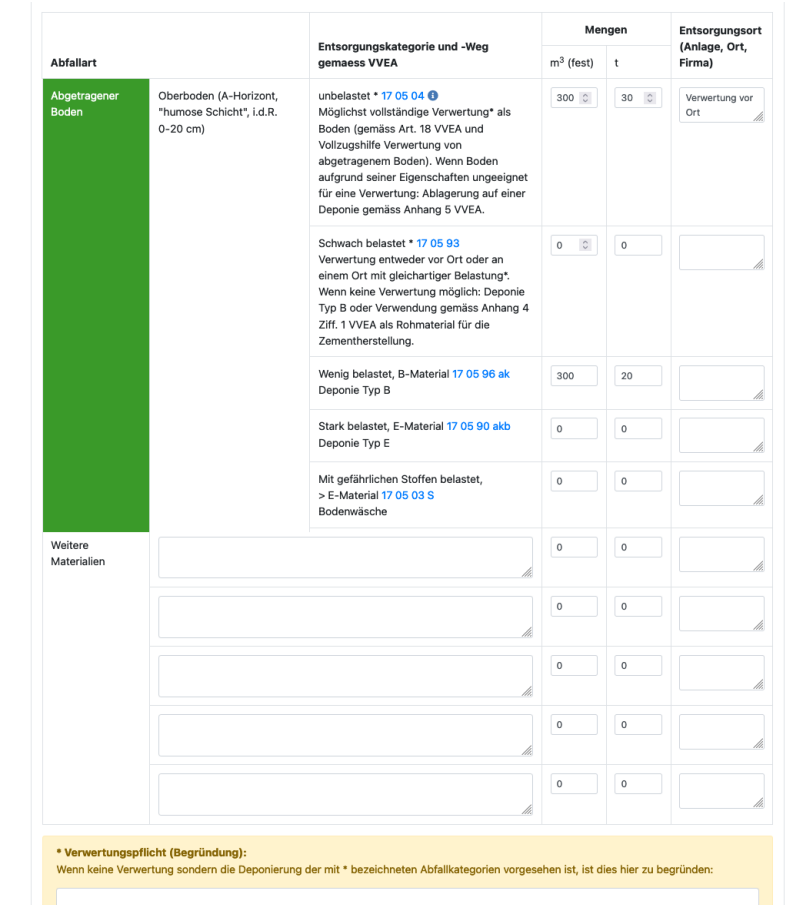

 $\blacksquare$  Weite

**Grundlegendes zum Entsorgungskonzept**

**Angaben in der eEBA**

Angabe der erwarteten Menge in m<sup>3</sup>oder t

Angabe des Entsorgungsortes

Bei verwertungspflichtigen Abfallkategorien muss eine Deponierung begründet werden

**Weiterführende Informationen**

 $\bullet$ 

\* Verwertungspflicht (Begründung): Wenn keine Verwertung sondern die Deponierung der mit \* bezeichneten Abfallkategorien vorgesehen ist, ist dies hier zu begründen:

**a** Weiter

**Grundlegendes zum Entsorgungskonzept**

**Angaben in der eEBA**

#### **Weiterführende Informationen**

Klick auf "Mehr Informationen:" Informationen zum Vorgehen und Verlinkung zahlreicher Merkblätter

Klick auf Entsorgungsnummer der einzelnen Abfallkategorien: Verlinkung auf Anlagen, die entsprechende Kategorien entsorgen

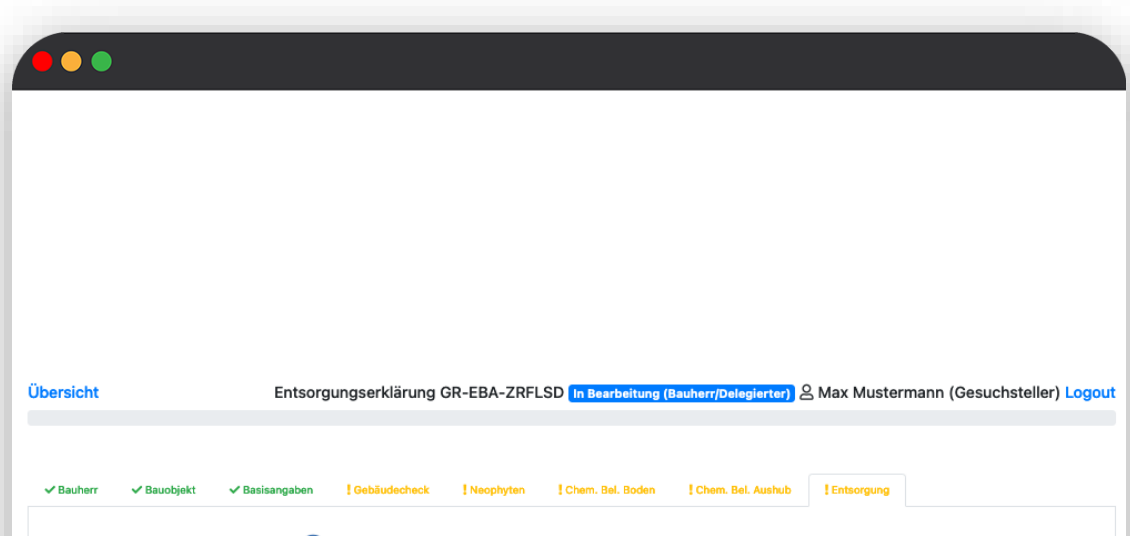

#### Entsorgungskonzept <sup>6</sup>

Dieses Formular enthält Angaben über die geplante Entsorgung sämtlicher Bauabfälle. Es wird im Baubewilligungsverfahren vor Baubeginn erstellt und der Bewilligungsbehörde eingereicht

Mehr Informationer

**Grundlegendes zum Entsorgungskonzept**

**Angaben in der eEBA**

#### **Weiterführende Informationen**

Klick auf "Mehr Informationen:" Informationen zum Vorgehen und Verlinkung zahlreicher **Merkblätter** 

Klick auf Entsorgungsnummer der einzelnen Abfallkategorien: Verlinkung auf Anlagen, die entsprechende Kategorien entsorgen

#### $\bullet$

#### Entsorgungskategorie und -Weg gemaess VVEA

unbelastet \* 17 05 04  $\bigcirc$ Möglichst vollständige Verwertung\* als Boden (gemäss Art. 18 VVEA und Vollzugshilfe Verwertung von abgetragenem Boden). Wenn Boden aufgrund seiner Eigenschaften ungeeignet für eine Verwertung: Ablagerung auf einer Deponie gemäss Anhang 5 VVEA.

#### **Grundlegendes zum Entsorgungskonzept**

#### **Angaben in der eEBA**

#### **Weiterführende Informationen**

Klick auf "Mehr Informationen:" Informationen zum Vorgehen und Verlinkung zahlreicher Merkblätter

Klick auf Entsorgungsnummer der einzelnen Abfallkategorien: Verlinkung auf Anlagen, die entsprechende Kategorien entsorgen

#### $\bullet$

## $\odot$  FAO

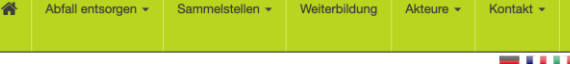

abfall.ch - Anlagen Unbelasteter abgetragener Ober- oder Unterboden

LVA-Code: 17 05 04 (Unbelasteter abgetragener Ober- oder Unterboden)

Liste der Anlagen, welche diesen Code entsorgen:

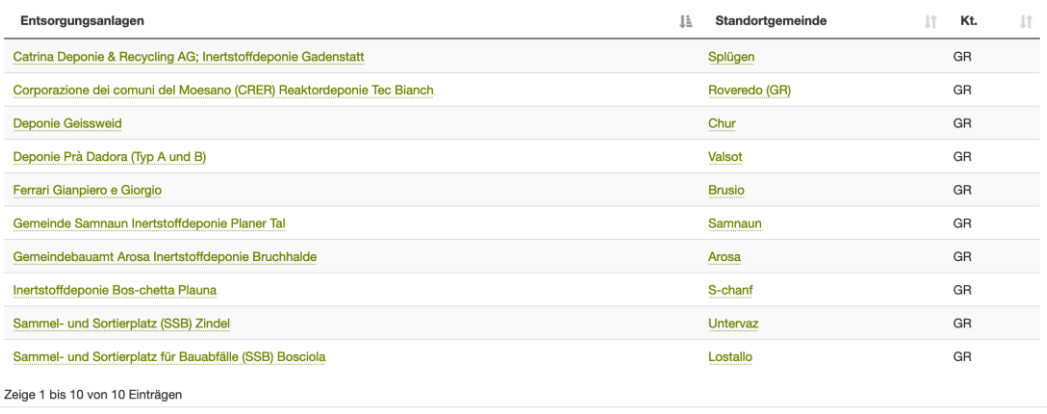

#### **Grundlegendes zum Entsorgungskonzept**

#### **Angaben in der eEBA**

#### **Weiterführende Informationen**

Klick auf "Mehr Informationen:" Informationen zum Vorgehen und Verlinkung zahlreicher **Merkblätter** 

Klick auf Entsorgungsnummer der einzelnen Abfallkategorien: Verlinkung auf Anlagen, die entsprechende Kategorien entsorgen

#### $\bullet$

Abfall entsorgen v Sammelstellen v Weiterbildung Akteure v Kontakt v

#### 

abfall.ch - Catrina Deponie & Recycling AG; Inertstoffdeponie Gadenstatt

#### Detailinformationen zu Catrina Deponie & Recycling AG; Inertstoffdeponie Gadenstatt:

#### **Datenblatt**

Inertstoffdeponie Gadastatt Sortierplatz für Bauabfälle **Gebiet Gadastatt** 7438 Hinterrhein

Telefon: 081 630 90 90 Mobil: 079 170 50 50 Mobil 2: 081 630 90 90 Fax: 081 630 90 92 E-Mail: info@catrina-transport.ch www: http://www.catrina-transport.ch

Kontakt

Joachim Catrina, Büro Catrina Transport AG

Einzugsgebiet

17 05 04 Unbelasteter abgetragener Ober- oder Unterboden 17 05 06 Unverschmutztes Aushub- und Ausbruchmaterial 17 05 96 ak Wenig belasteter abgetragener Ober- und Unterboden 17 05 97 ak Wenig verschmutztes Aushub- und Ausbruchmaterial 17 05 98 ak Wenig verschmutzter Gleisaushub 17 09 04 ak Gemischte Bauabfälle sowie sonstige verschmutzte Bauabfälle 19 12 09 Mineralien (z.B. Sand, Steine)

**Entsorgte Abfallarten** 

Anlieferung

Strasse

Anlagentypen

Bauschuttaufbereitung  $\frac{1}{2}$  and  $\frac{1}{2}$  and  $\frac{1}{2}$  and  $\frac{1}{2}$  and  $\frac{1}{2}$  and  $\frac{1}{2}$  and  $\frac{1}{2}$ 

- 1111

## II.III. Einreichen der eEBA

#### **Abschluss der eEBA**

**Wie reiche ich die Entsorgungserklärung ein?**

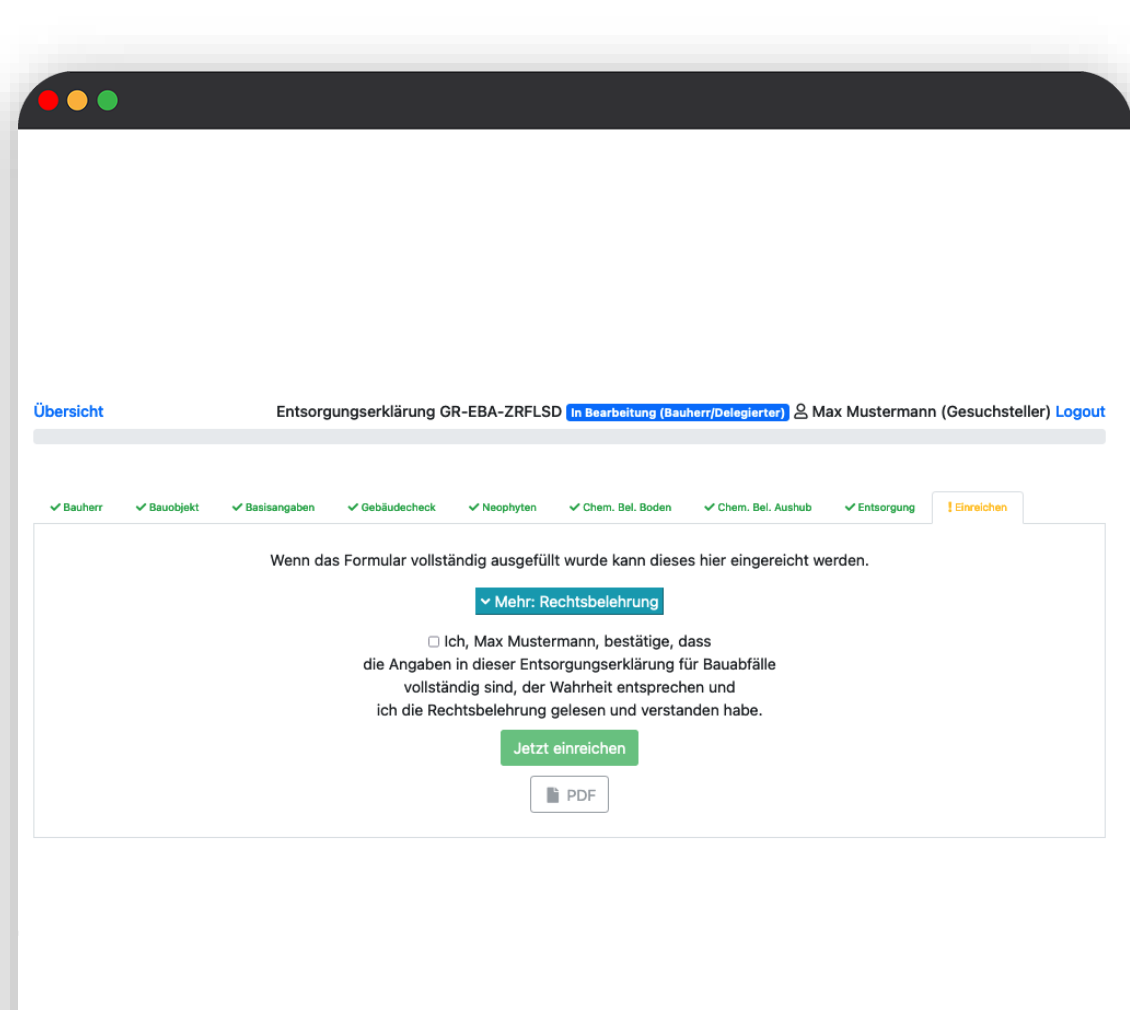

### II.III. Einreichen der eEBA

#### **Abschluss der eEBA**

Einreichen ist erst möglich, wenn alle Register vollständig ausgefüllt sind

Bestätigen Sie, dass die Angaben vollständig und wahr sind und Sie die Rechtsbelehrung gelesen haben

Mit Klick auf "PDF" können Sie die Entsorgungserklärung als PDF herunterladen

**Wie reiche ich die Entsorgungserklärung ein?**

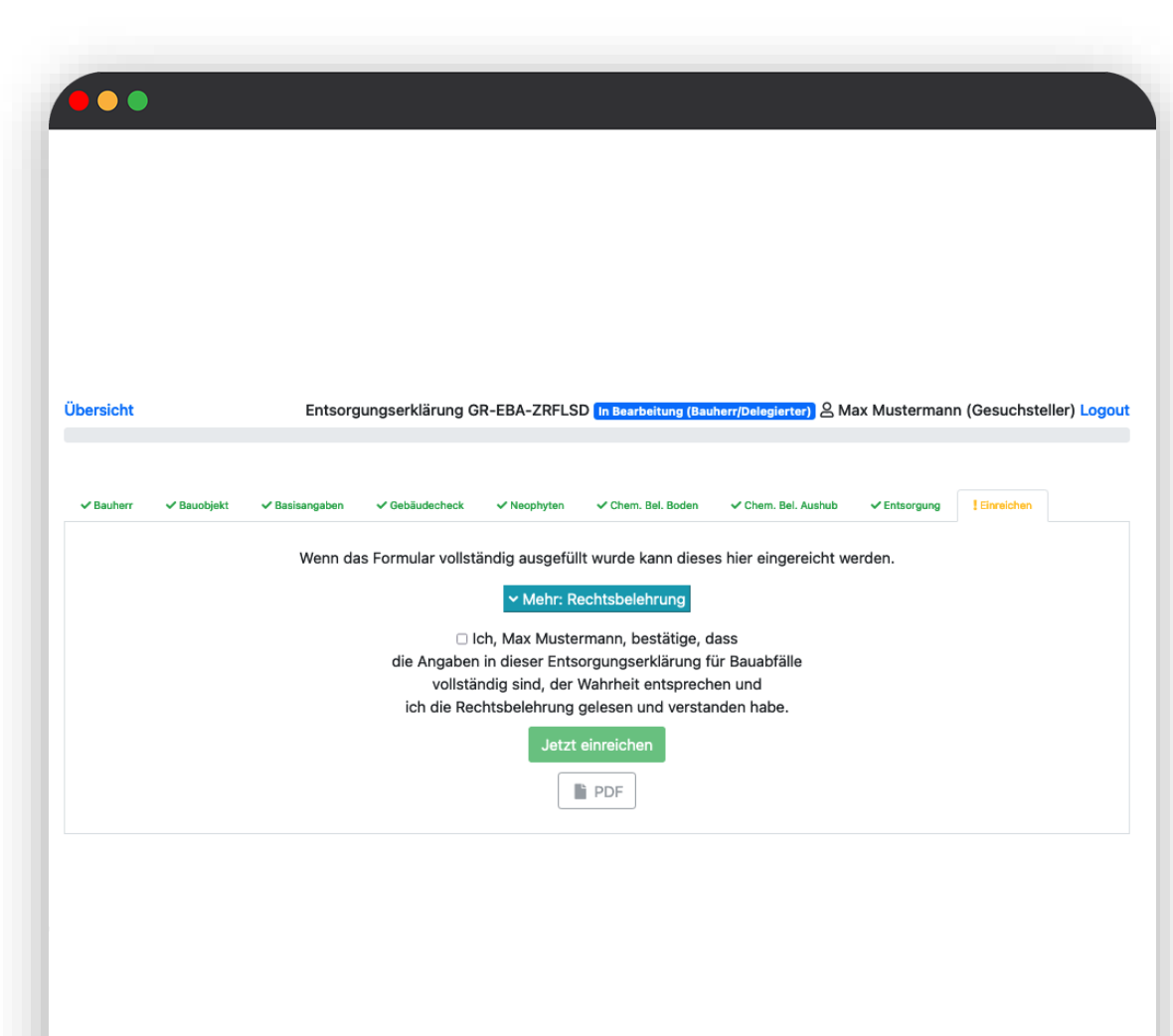

### II.III. Einreichen der eEBA

#### **Abschluss der eEBA**

### **Wie reiche ich die Entsorgungserklärung ein?**

Mit Klick auf "Jetzt einreichen" wird Ihre Entsorgungserklärung für die zuständige Gemeinde sichtbar

Entsorgungserklärung muss ausgedruckt und samt Beilagen dem Baugesuch beigelegt werden

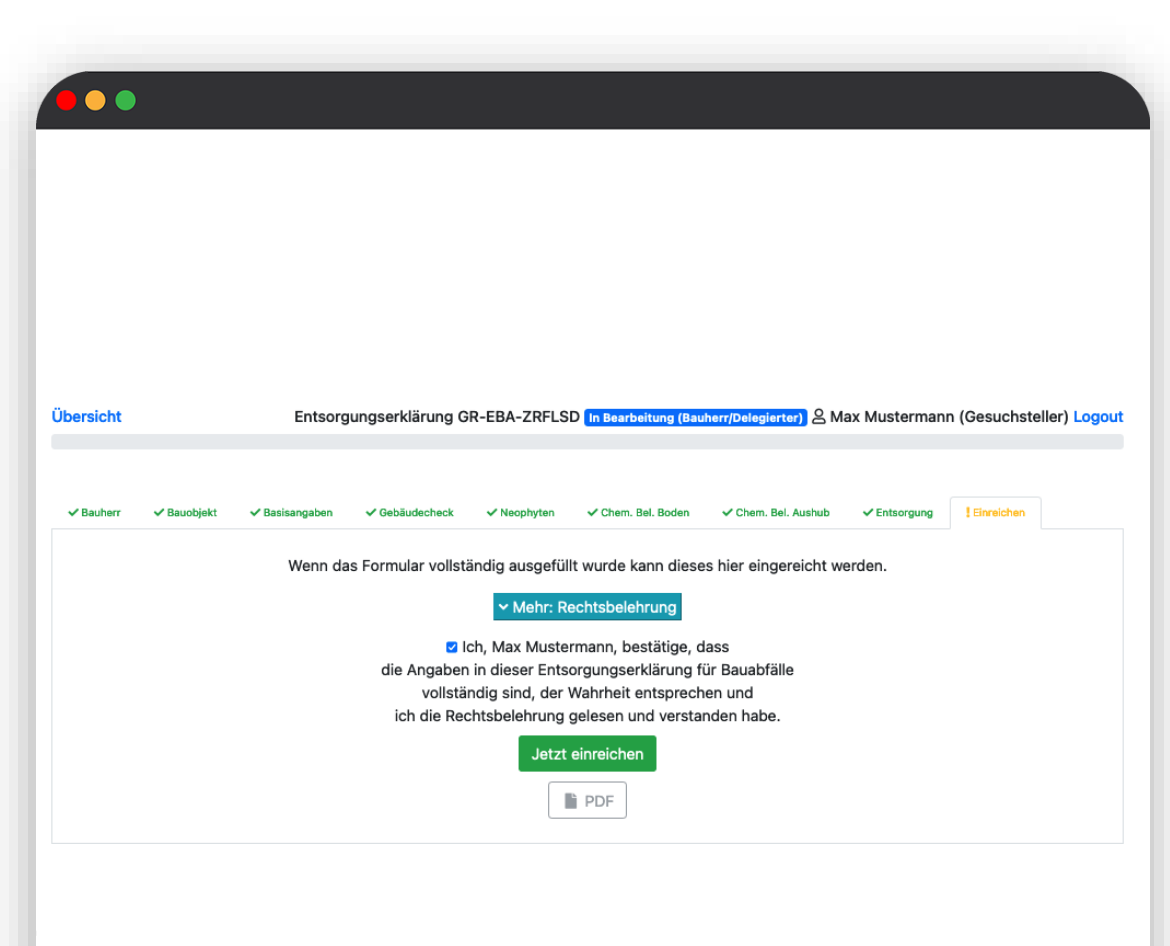

**Ablösung Papierformular**

**Bedeutung der eEBA für Gemeinden**

**Statusinformation für Bauherren**

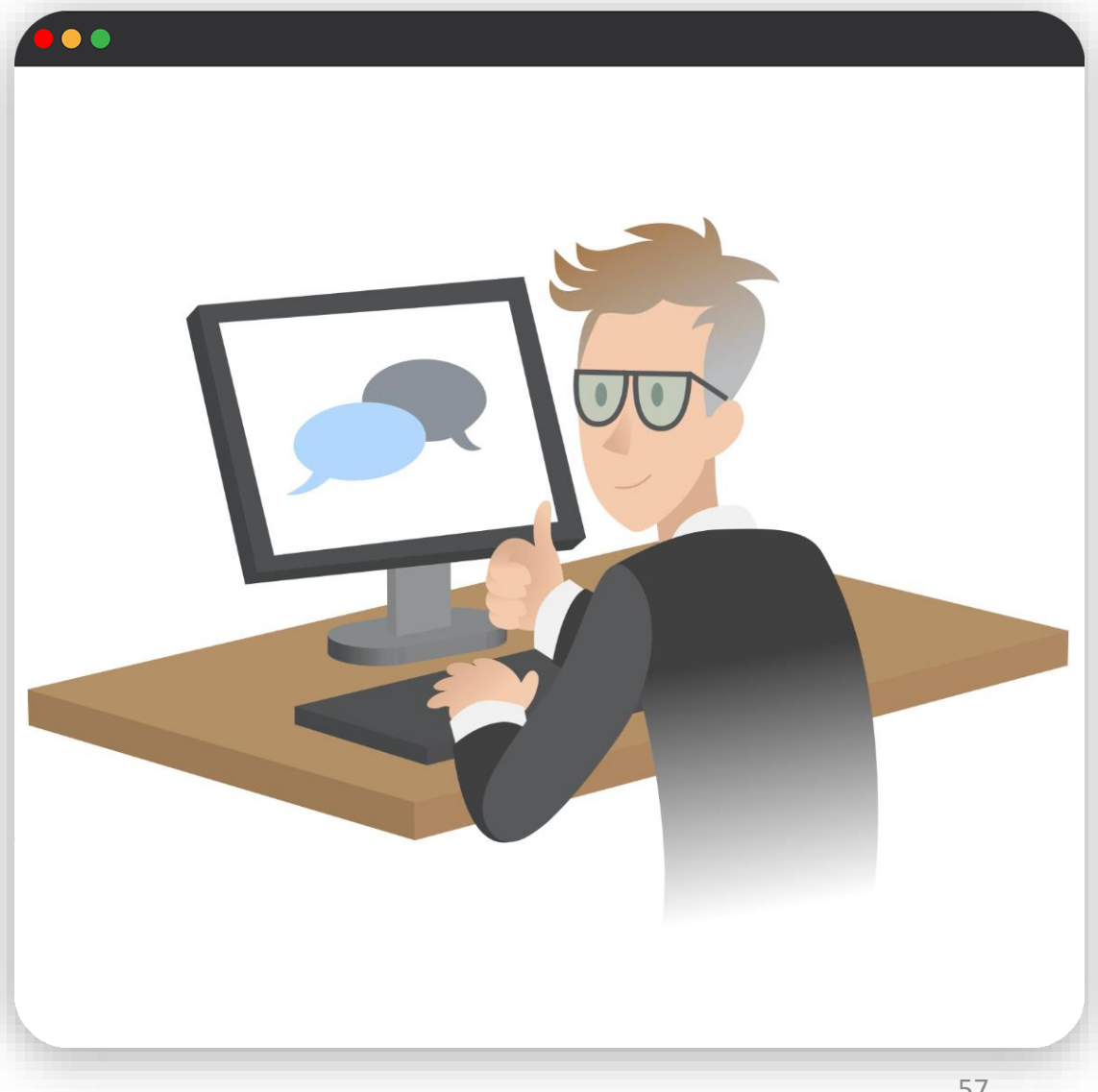

### **Ablösung Papierformular**

Das Papierformular ist für eine Übergangsfrist parallel weiterhin verfügbar

Mittelfristig wird es von der elektronischen Entsorgungserklärung abgelöst

**Bedeutung der eEBA für Gemeinden**

**Statusinformation für Bauherren**

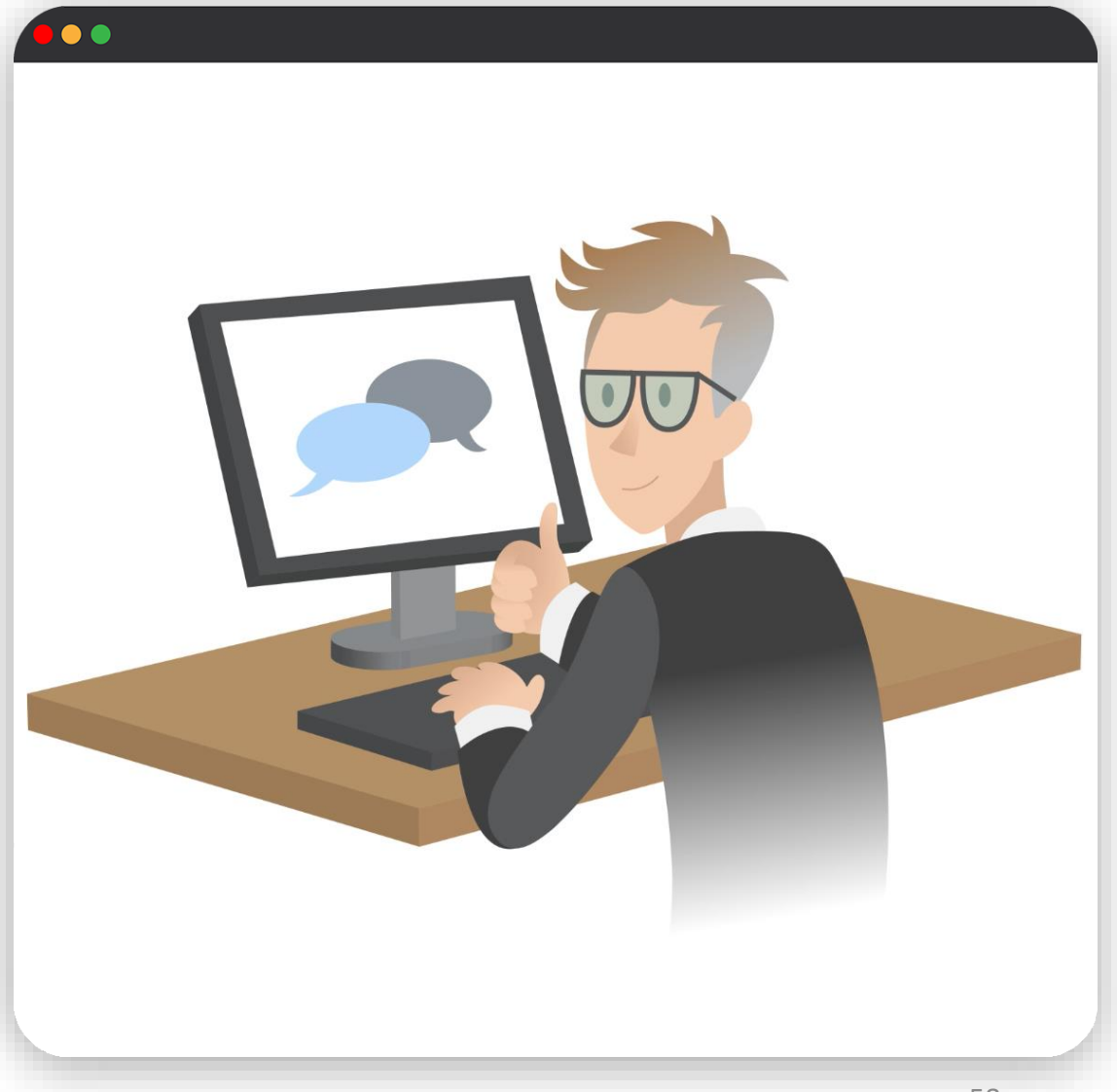

#### **Ablösung Papierformular**

**Bedeutung der eEBA für Gemeinden**

Gemeinden erhalten Entsorgungserklärung sowohl digital als auch in Papierform

Gemeinden können Entsorgungserklärung weiterhin analog und neu auch digital bearbeiten

Registrierung für Gemeinden: Mail mit vollständigen Kontaktdaten an bauabfall@anu.gr.ch

**Statusinformation für Bauherren**

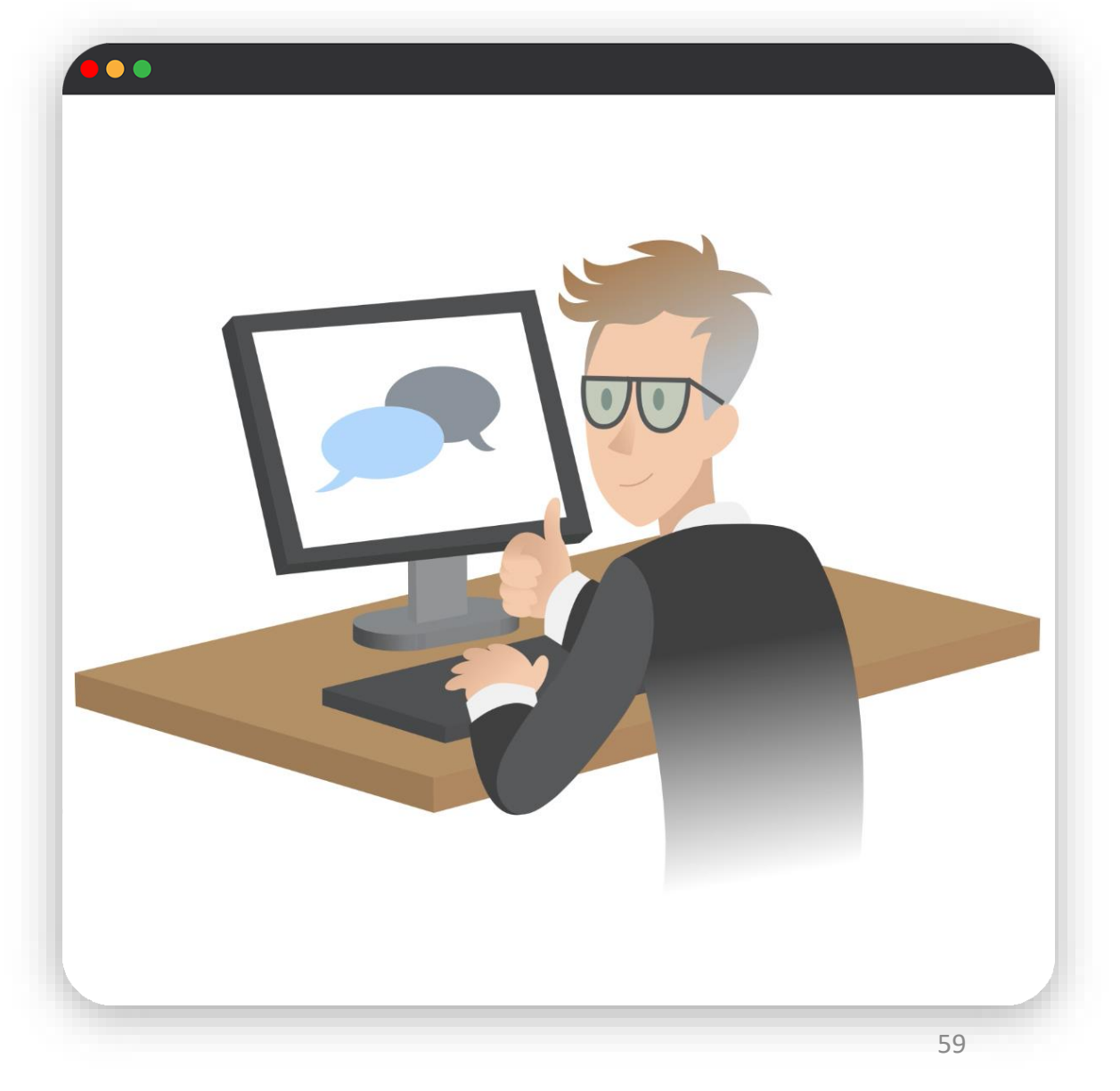

**Ablösung Papierformular**

**Bedeutung der eEBA für Gemeinden**

#### **Statusinformation für Bauherren**

Status der Entsorgungserklärung wird in Profilübersicht angezeigt (Startfenster nach Login)

Systemmail an Bauherren, sobald:

Erklärung durch Gemeinde geprüft wurde

Erklärung durch ANU geprüft wurde

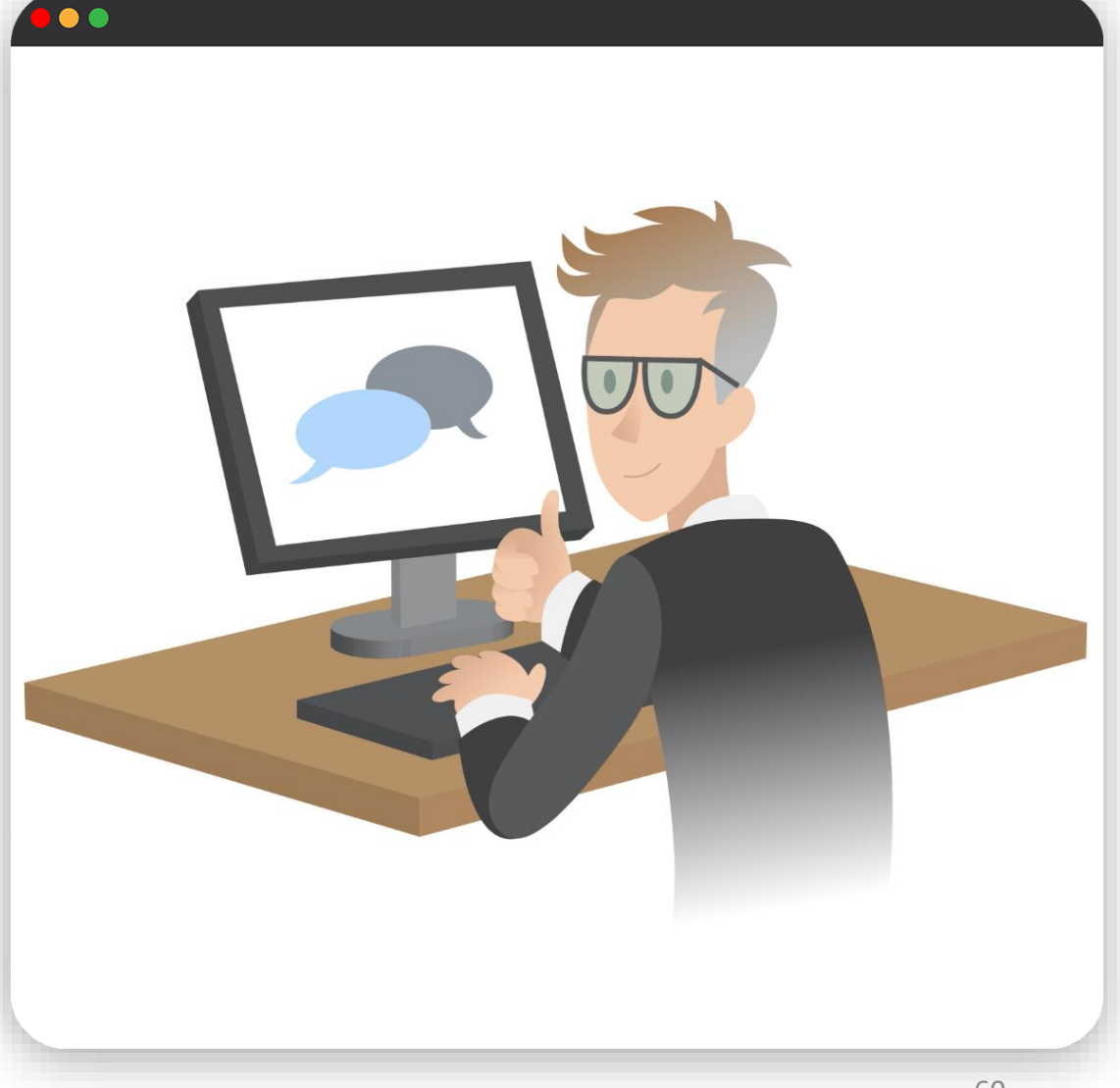

**Ablösung Papierformular**

**Bedeutung der eEBA für Gemeinden**

**Statusinformation für Bauherren**

**Zusammenarbeit mit Fachpersonen**

eEBA verlinkt auf Kontaktdaten - für Beauftragung, Koordination und Kommunikation ist weiterhin die Bauherrschaft zuständig

Register Gebäudecheck: Bei erstmaliger Auswahl eines Bauschadstoff-Diagnostikers erhält dieser ein E-Mail inkl. Login-Daten vom ANU

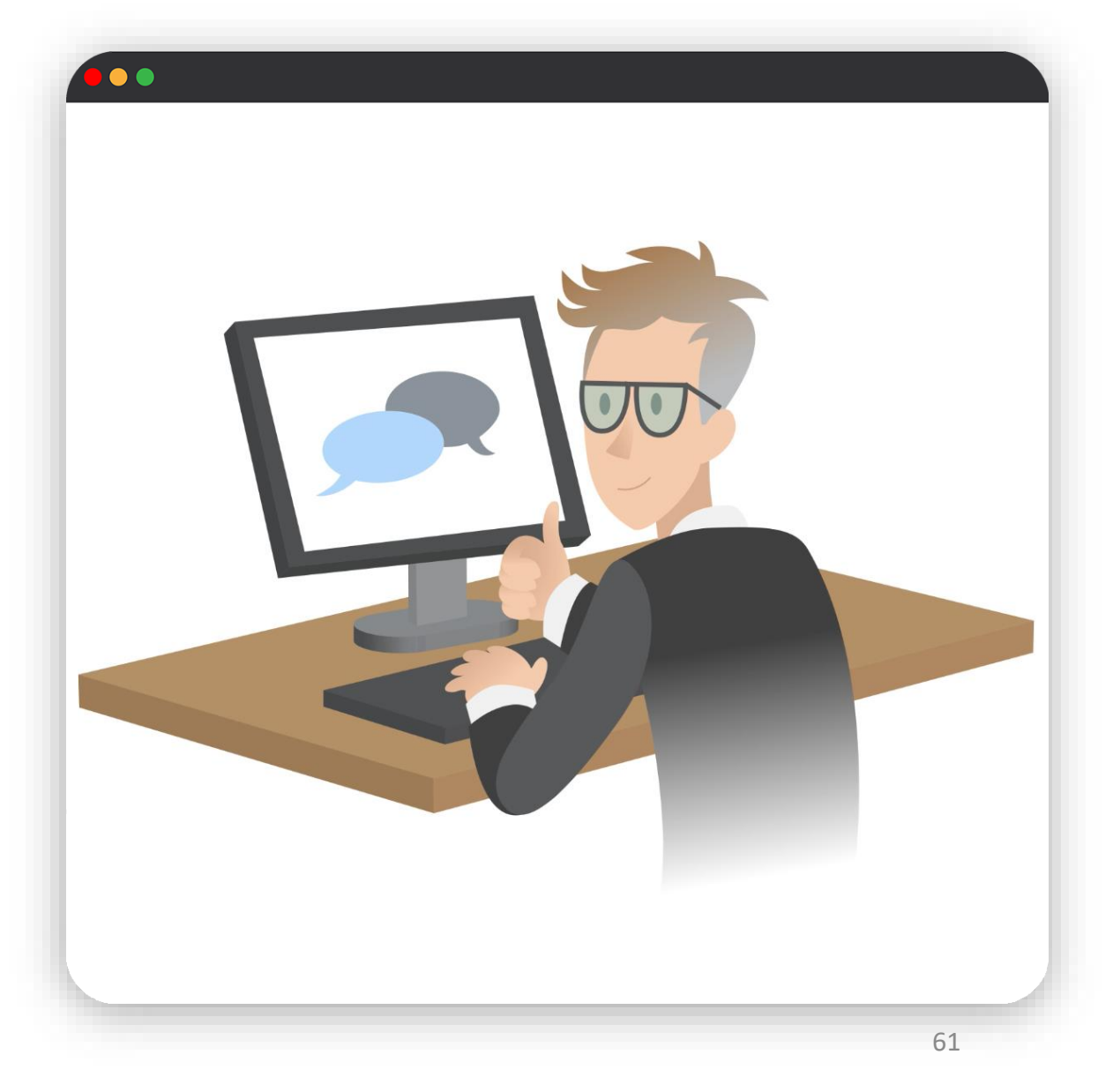

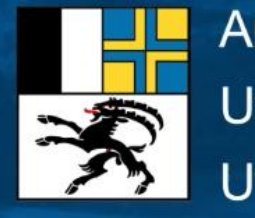

Amt für Natur und Umwelt Uffizi per la natira e l'ambient Ufficio per la natura e l'ambiente

# **Vielen Dank für Ihre Aufmerksamkeit!**

Weitere Informationen finden Sie unter [www.anu.gr.ch/bauabfaelle](http://www.anu.gr.ch/bauabfaelle)